# **Guía Normas APA**

7ª edición

Elaborado con el contenido de <https://normas-apa.org/>

# Tabla de contenido

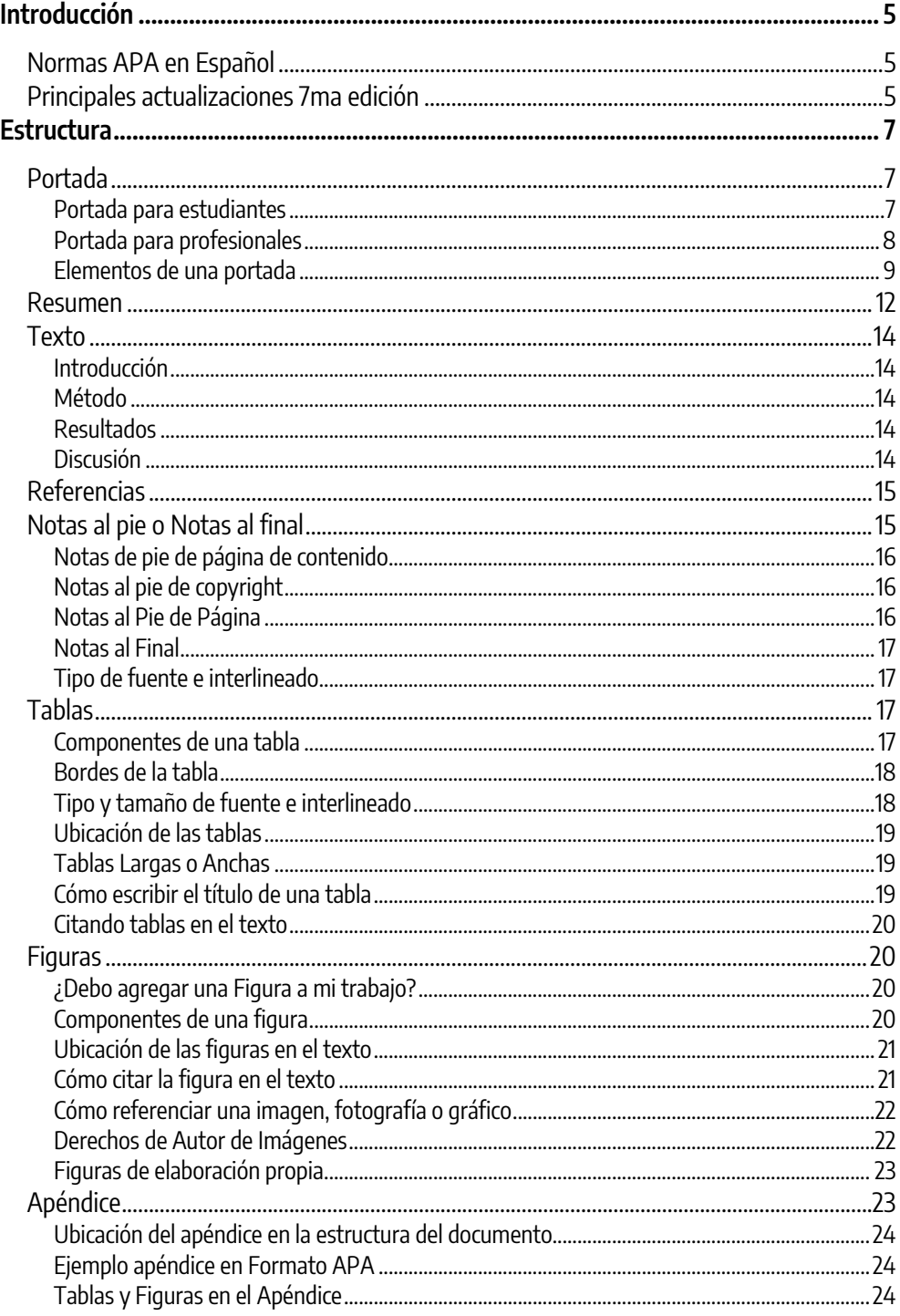

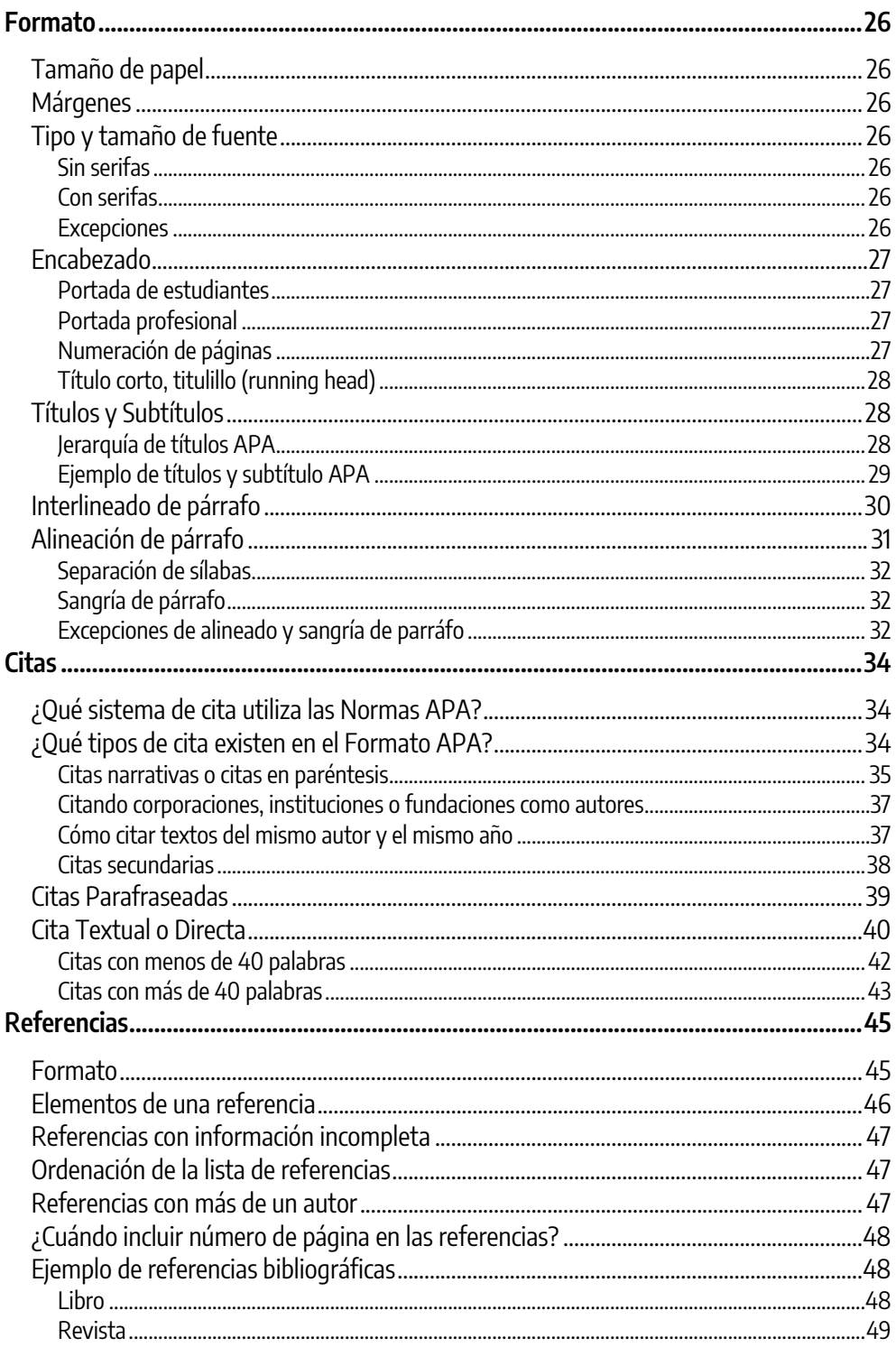

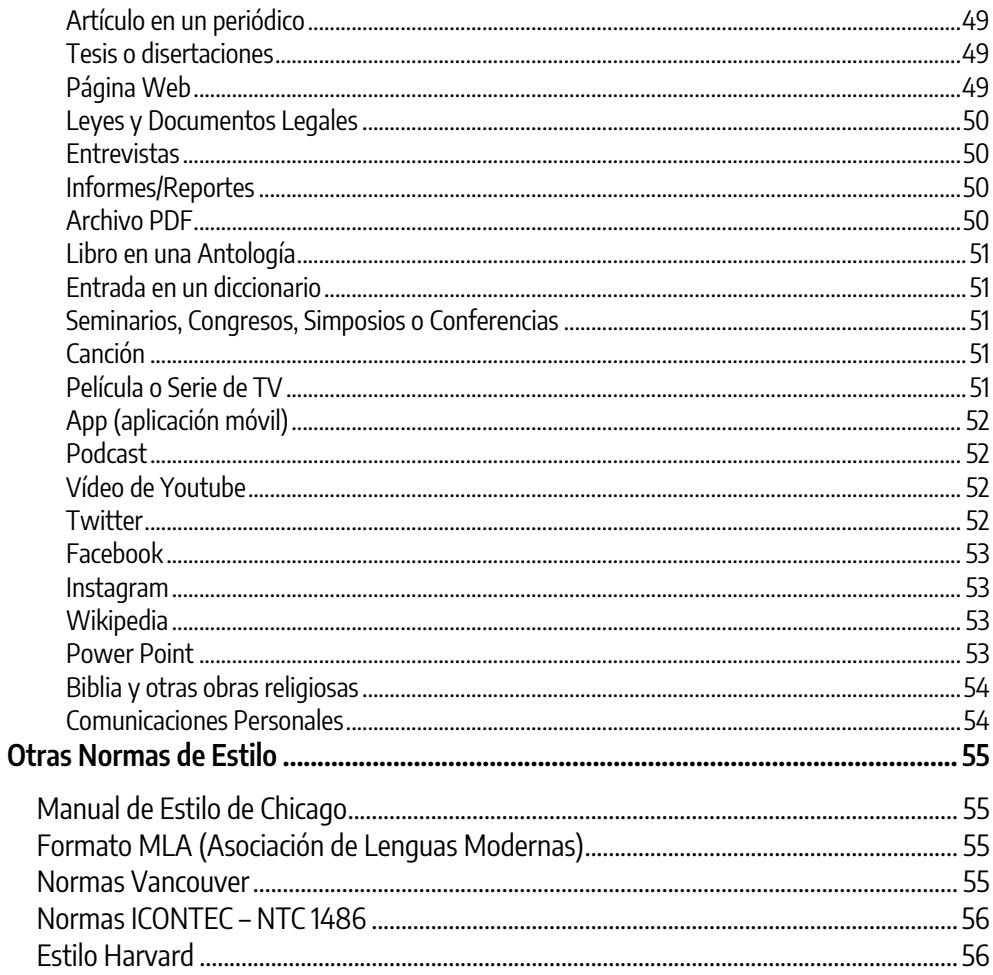

# Introducción

<span id="page-4-0"></span>Esta es una guía resumida con los principales puntos de las Normas APA (7ª [edición\),](https://normas-apa.org/) producida por un lector del blog normas-apa.org

Hasta el momento, no existe una guía oficial APA en español con las actualizaciones de la séptima edición en inglés. Recomendamos siempre consultar la fuente oficial del Manual de Publicaciones APA ingresando a https://apastyle.apa.org/

# <span id="page-4-1"></span>**Normas APA en español**

Todo lo que veas en internet sobre la séptima edición de las Normas APA (incluyendo esta guía) se tratará de sugerencias basadas en las informaciones en inglés actualizadas.

<span id="page-4-2"></span>Además, ten en cuenta que algunas universidades utilizan Normas APA adaptadas a sus propias reglas. Entonces, siempre consulte con tu universidad si existen excepciones que debes aplicar a tu trabajo.

Cualquier duda adicional, sugerimos ingresar a normas-apa.org

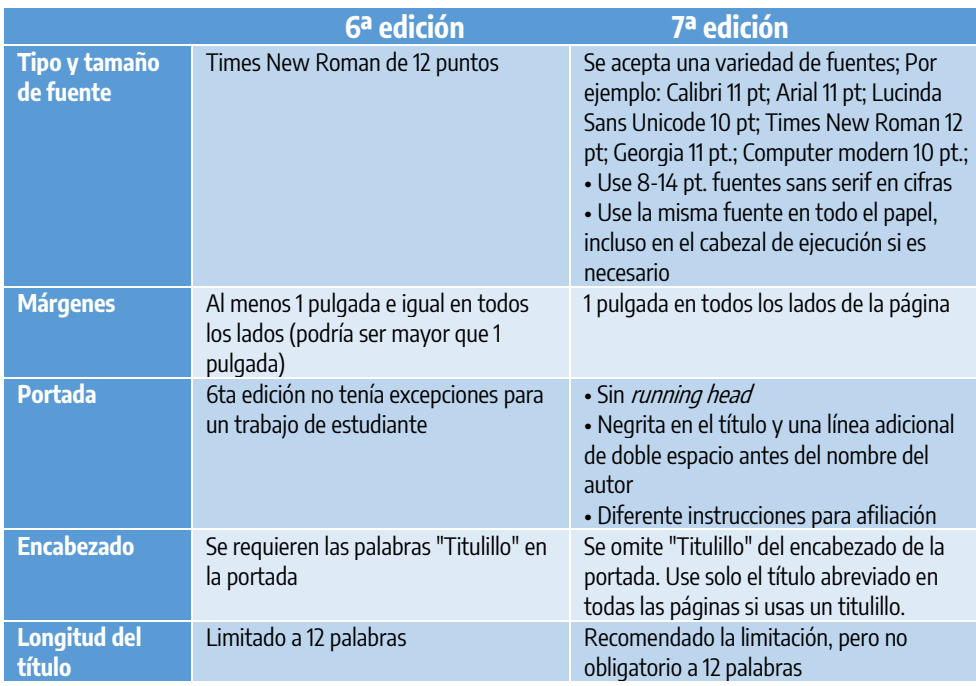

# **Principales actualizaciones 7ª edición**

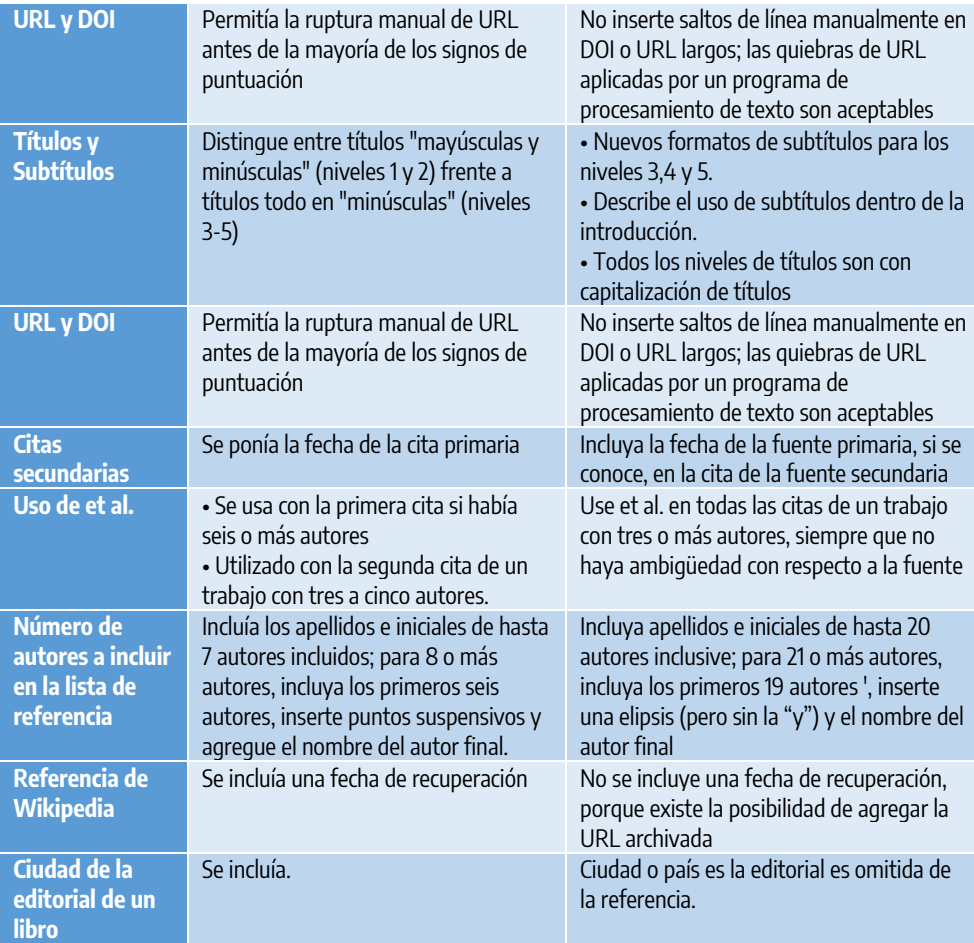

# Estructura

<span id="page-6-0"></span>Todos los documentos en formato APA incluyen una portada, el texto principal y referencias. Además, pueden incluir también elementos adicionales como: resumen, tablas y figuras, apéndice y notas al final.

Organice las páginas de un documento de estilo APA en el siguiente orden:

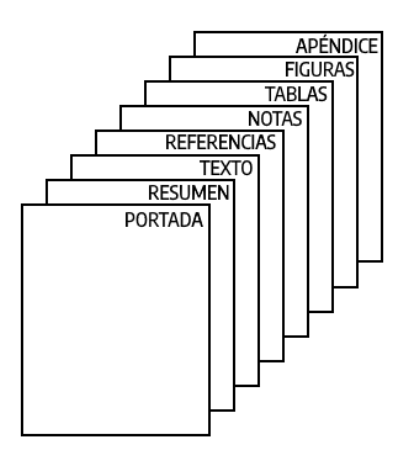

# <span id="page-6-1"></span>**Portada**

Todos los documentos escritos bajo las Normas de estilo APA deben tener una portada. Se ofrece dos versiones de portada. Una para estudiantes (dónde agregaremos la Universidad y nombre del profesor) y otra portada para profesionales (personas que envían sus trabajos para revistas académicas, etc.).

# <span id="page-6-2"></span>**Portada para estudiantes**

La portada para trabajos académicos incluye el título del trabajo, los nombres del autor o de los autores, la afiliación del autor (nombre de la universidad), el nombre del curso y profesor/orientador para el cual se presenta el trabajo. También se debe agregar la fecha y el número de página. Los documentos de los estudiantes no incluyen un encabezado (a menos que lo solicite el instructor o la institución).

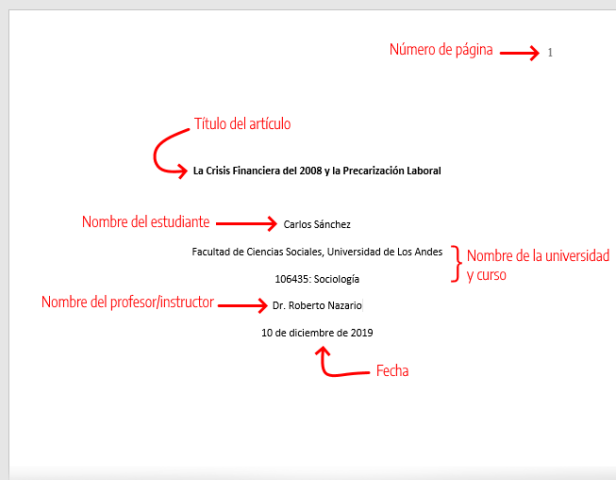

# <span id="page-7-0"></span>**Portada para profesionales**

La portada de un trabajo profesional debe incluir el título, los nombres de los autores y sus afiliaciones, la nota del autor, el encabezado y el número de página, como se muestra en el siguiente ejemplo.

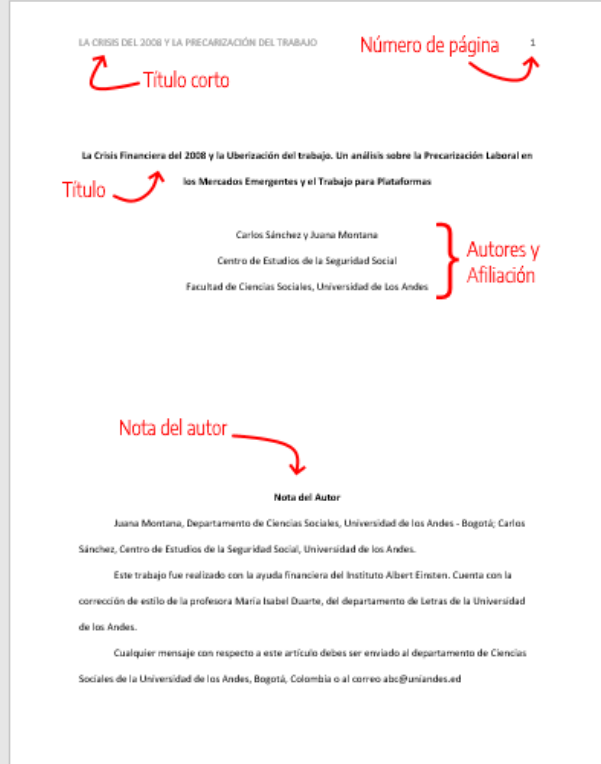

# <span id="page-8-0"></span>**Elementos de una portada**

# **Título**

Un título debe resumir la idea principal del manuscrito de manera simple y, si es posible, con algo de estilo. Debe ser una declaración concisa del tema principal y debe identificar las variables o cuestiones teóricas bajo investigación y la relación entre ellas.

Un título debe ser totalmente explicativo por sí solo. Aunque su función principal es informar a los lectores sobre el estudio, ten en cuenta que el título va a ser utilizado en otros artículos, así como será referencia en bases de datos. Por lo tanto, una buena manera de saber si describiste bien el título de tu artículo es reflexionando si una persona que esté buscando el contenido de tu artículo, ¿lo encontrará por el título en una base de datos?

Además, un buen [título](https://normas-apa.org/estructura/titulo-abreviado-o-titulillo-running-head-en-apa/) se puede acortar fácilmente y podrá ser utilizado como el título [abreviado](https://normas-apa.org/estructura/titulo-abreviado-o-titulillo-running-head-en-apa/) (running head) el artículo publicado.

# **¿Qué evitar en el título de una tesis?**

Los títulos son normalmente indexados y compilados en numerosas obras de referencia y bases de datos. Por lo tanto, debes evitar las palabras que no tienen ningún propósito útil o que aumentan la longitud y pueden inducir errores en los indexadores.

Por ejemplo, las palabras *método* y *resultados* no aparecen normalmente en un título, así como no deberían aparecer términos tales como Un estudio de o Una investigación experimental de. Son palabras comunes y que no agregan ningún valor al título de tu manuscrito. Ten en cuenta también de evitar utilizar abreviaturas. Utilizar las palabras completas ayuda a garantizar una indexación precisa y completa del artículo.

# **¿Cuál es el tamaño recomendado para el título de mi tesis?**

La longitud recomendada para un título debe ser de aproximadamente 12 palabras.

El título debe escribirse en mayúsculas y minúsculas, centrado entre los márgenes izquierdo y derecho, y posicionarse en la mitad superior de la página.

# **Nombre del autor**

Cada manuscrito incluye el nombre del autor y la afiliación institucional del autor dónde se realizó la investigación.

La mejor manera de escribir el nombre de un autor en un documento APA es Primer Nombre, Inicial(es) del nombre del medio y Apellido. Esta forma reduce la probabilidad de una identidad errónea. Se recomienda utilizar el mismo nombre para publicar a lo largo de su carrera; es decir, no cambies la manera que escribes tu nombre a cada documento que publiques.

Determinar si Pablo M. Soto es la misma persona que P. M. Soto, P. Soto o P. Morvillo puede ser difícil, especialmente cuando se cambian la institución o Universidad dónde se publique el artículo.

Se sugiere también omitir todos los títulos que tengas (ej.: Dr., Prof.) así como los grados (ej.: PhD, PsyD, EdD).

## **Afiliación institucional**

La afiliación identifica el lugar donde se encontraban el autor o los autores cuando se realizó la investigación. Por lo general, utilizaremos el nombre de la Universidad. Incluya una doble afiliación solo si dos instituciones contribuyeron con un apoyo sustancial al estudio.

No incluyas más de dos afiliaciones por autor. Cuando un autor no tenga una afiliación institucional, indique la ciudad y el departamento (estado) de residencia debajo del nombre del autor. Si la afiliación institucional ha cambiado desde que se inició hasta que se completó el trabajo, indique la afiliación actual en la nota del autor.

Los nombres de los autores deben aparecer en el orden de sus contribuciones, centrados entre los márgenes laterales. La afiliación institucional debe estar centrada bajo el nombre del autor, en la siguiente línea.

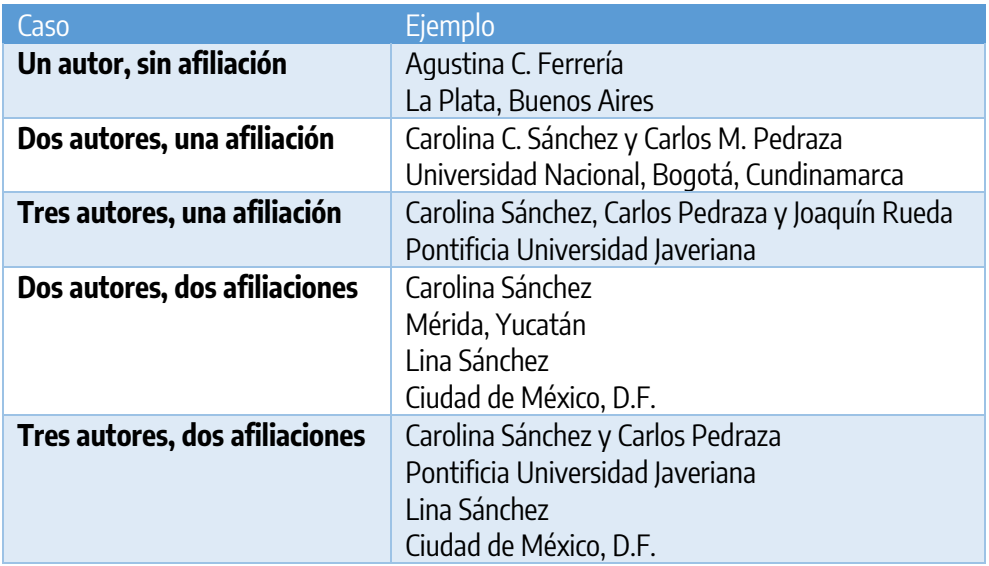

#### **Nota del autor**

La nota de autor sirve para identificar la afiliación departamental de cada autor, proporcionar reconocimientos, aclarar cualquier exención de responsabilidad o conflicto de interés y proporcionar un medio de contacto para el lector interesado. **Ten en cuenta que se trata de un punto opcional**.

**Primer párrafo:** Identifique las afiliaciones de cada autor en el momento del estudio. Tal como lo ingresamos abajo del título. Mismas reglas que las utilizadas en el nombre del autor, con una única diferencia, en vez de un salto de línea, utiliza un punto y coma.

**Segundo párrafo:** Identifique cualquier cambio en la afiliación del autor posterior a la fecha del estudio. de la siguiente manera: Carlos Sánchez ahora está en el departamento de Psicología de la Universidad del Valle, Valle del Cauca.

**Tercer párrafo.** Expresiones de gratitud. Es llegada la hora de agradecer los apoyos más formales al trabajo. Como por ejemplo el apoyo financiero para la financiación del estudio; No te olvides de los revisores, editores pares, editores asociados y editores consultores. En este párrafo, también explique cualquier acuerdo especial relacionado con la autoría, como si los autores contribuyeran por igual al estudio.

Circunstancias especiales. Si hay alguna circunstancia especial, divúlgalos antes de los reconocimientos en el tercer párrafo. Por ejemplo, si el manuscrito se basa en datos que también se utilizan en un informe publicado anteriormente o en una disertación doctoral, indique la información en este párrafo. Si tu universidad requiere una exención de responsabilidad que indique, por ejemplo, que la investigación reportada no refleja los puntos de vista de esa organización, dicha declaración se incluye en este párrafo.

**Cuarto párrafo:** Proporcione una dirección de correo electrónico para los que quieran enviarte un mensaje. Finalice este párrafo con una dirección de correo electrónico y sin punto.

Juana Montana, Departamento de Física, Universidad de los Andes – Bogotá; Carlos Sánchez, Departamento de Matemática, Pontificia Universidad Javeriana.

Carlos Sánchez se encuentra actualmente en el departamento de Matemática de la Universidad Nacional, Bogotá.

Este trabajo fue realizado con la ayuda financiera del Instituto Albert Einstein. Cuenta con la corrección de estilo de la profesora María Isabel Duarte, del departamento de Letras de la Universidad de los Andes.

Cualquier mensaje con respecto a este artículo debes ser enviado al departamento de Física de la Universidad de los Andes, Bogotá, Colombia. E-mail: juana.montana@uniandina.edu

# <span id="page-11-0"></span>**Resumen**

Un resumen debe ser un texto breve y claro sobre el contenido de tu artículo. Debe permitir a los lectores entender el contenido de un artículo rápidamente y, así como el título, debe estar escrito de tal modo que personas puedan encontrarlo cuando busquen desde las bases de datos el asunto de tu texto.

El resumen es una de las partes más importantes de tu artículo. La mayoría de los lectores tienen su primer contacto con un artículo al leer el resumen. Y si están buscando alguna información entre varios textos, por lo general van a realizar una comparación con otros resúmenes. Los lectores, muy a menudo, van a tomar su decisión sobre que artículo leer completamente al leer el resumen.

# **Abstract**

El abstract es una versión en inglés del resumen de tu trabajo. Sirve para globalizar tu trabajo. Personas de todo el mundo que estén buscando trabajos sobre el tema de tu investigación podrán encontrarla en bases de datos.

# **Características**

Entre las características de un buen resumen debe ser:

- **preciso:** asegúrese de que el resumen refleje el propósito y el contenido del manuscrito. No incluya ninguna información que no aparezca en el cuerpo de tu manuscrito. Si el estudio amplía o replica alguna investigación previa, anótela en el resumen y cite el nombre del autor y el año del texto correspondiente.
- **no evaluativo:** informe en vez de evaluar. No debes hacer comentarios sobre lo que está en el cuerpo del manuscrito. Concéntrate en informar.
- **coherente y legible:** utilice un lenguaje preciso y conciso. Utilice la voz activa en vez de la voz pasiva (por ejemplo, investigado en vez de una investigación de; "Los autores presentaron los resultados" en vez "Los resultados fueron presentados").
- **conciso:** sea breve y haga que cada oración sea lo más informativa posible. Comienza el resumen con los puntos más importantes. No desperdicies espacio repitiendo el título. Incluya en el resumen los hallazgos más importantes. Use las

palabras específicas en su resumen que cree que su audiencia usará en sus búsquedas electrónicas.

#### **Límite de palabras en el resumen**

No exceda el límite de palabras en el resumen. Los límites de palabras varían de acuerdo con el destino de tu documento, pero, por lo general, varían de 150 a 250 palabras.

#### **Formato**

- Al preparar su manuscrito, comience el resumen en una nueva página.
- El encabezado de esta página debe estar identificado con título [abreviado](https://normas-apa.org/formato/titulo-abreviado-o-titulillo-running-head-en-apa/) [\(running](https://normas-apa.org/formato/titulo-abreviado-o-titulillo-running-head-en-apa/) head) y el número de página 2.
- La etiqueta **Resumen** debe aparecer centrada, en la parte superior de la página en negrilla.
- La primera línea del resumen debe quedar al ras (sin sangrado).
- Escriba el resumen en un solo párrafo sin sangría.

#### **Palabras clave / Keywords**

También es posible que desees enumerar las palabras clave de tu trabajo en el resumen. Para hacer esto, sangra el párrafo como lo harías si estuvieras comenzando un nuevo párrafo, escribe Palabras clave: (en cursiva) y luego escribe cada palabra clave separadas por coma. Listar sus palabras clave ayudará a los investigadores a encontrar su trabajo en bases de datos.

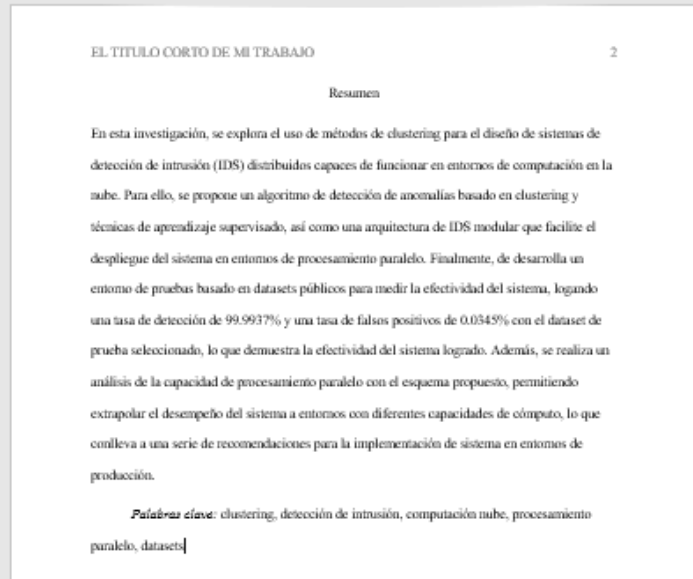

# <span id="page-13-0"></span>**Texto**

El texto o cuerpo de un documento en Formato APA está compuesto generalmente de las siguientes secciones: [Introducción,](https://normas-apa.org/estructura/introduccion/) [Método,](https://normas-apa.org/estructura/metodo/) [Resultados](https://normas-apa.org/estructura/resultados/) y [Discusión.](https://normas-apa.org/estructura/discusion/)

# <span id="page-13-1"></span>**Introducción**

Por más redundante que pueda parecer, debes concentrarte que el texto introductorio sea ¡introductorio! No escribas contenido demasiado específico que no contribuya para la comprensión fácil de los lectores del contenido de tu investigación. Una manera para pensar si tu introducción ha sido clara, es verificar que has hablado de manera clara sobre las preguntas, objetivos/hipótesis que forman tu investigación.

## <span id="page-13-2"></span>**Método**

En esta sección debes proporcionar suficiente información para permitir a los lectores comprender cómo se recopilaron y evaluaron los datos de tu investigación.

En vez de proporcionar detalles completos del paso a paso de cada método, una buena opción es remitir a los lectores a trabajos anteriores dónde se informan los métodos de estudio utilizados en tu investigación.

#### <span id="page-13-3"></span>**Resultados**

Informe los resultados más relevantes en esta sección. Debes evitar omitir datos del estudio al máximo, aunque en muchas ocasiones es inapropiado informar absolutamente todos los datos. Sea selectivo al elegir los análisis.

Asegúrese que los resultados presentados contribuyen para responder a sus preguntas o hipótesis de investigación originales. Si no quieres dejar esta sección demasiado larga, una opción es incluir los análisis auxiliares en la sección de **materiales complementarios**.

#### <span id="page-13-4"></span>**Discusión**

Después de presentar los resultados, es hora de evaluar e interpretar sus implicaciones, especialmente con respecto a sus hipótesis originales. Examines, intérpretes y califiques los resultados. Saque conclusiones de ellos. Enfatice cualquier consecuencia teórica o práctica de los resultados.

Una sección de Discusión fuerte señala el área de consenso y divergencia del trabajo previo, teniendo en cuenta el tamaño y la composición de la muestra, el tamaño del efecto, las limitaciones de medición y otras consideraciones específicas del estudio.

# <span id="page-14-0"></span>**Referencias**

Todos los documentos formateados con el Estilo APA deben tener una lista de referencias.

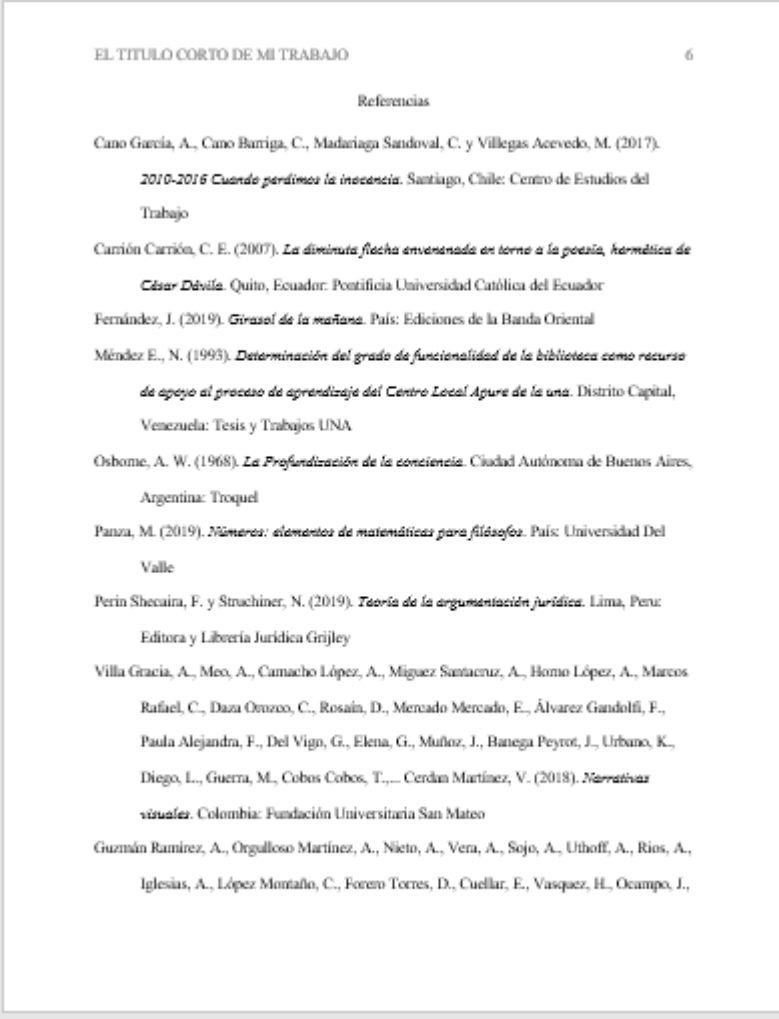

# <span id="page-14-1"></span>**Notas al pie o Notas al final**

Puedes necesitar utilizar Notas al Pie tanto para complementar el contenido, como para hacer atribuciones de derechos de autor. Con respecto a dónde posicionar las notas en un trabajo, ten en cuenta que la séptima edición de las Normas APA permite que uses tanto Notas al Pie de Página, como Notas al Final. En Word encontrarás ambas opciones para

formatear tu documento. En el caso de que utilices las Notas al Final deberás agregarla después de la lista de referencias [bibliográficas.](https://normas-apa.org/referencias/)

## <span id="page-15-0"></span>**Notas de pie de página de contenido**

Una nota de contenido debe ser utilizada para complementar o amplificar algún tipo de información de manera sustancial en el texto. Como la presencia de notas puede distraer a los lectores, no las uses para incluir explicaciones complejas, tampoco para informaciones irrelevantes. Sólo incluyas notas al pie de página si fortalecen la discusión. Ten en cuenta que, como autor, es más fácil agregar esta discusión en el texto en el texto, que en una nota al pie.

# <span id="page-15-1"></span>**Notas al pie de copyright**

Puedes usar una nota al pie o al final para acreditar permisos referentes a derechos de autor, es decir, para indicar que recibiste permiso de un editor para reproducir una cita más larga que lo normal o utilizar imágenes protegidas por derechos de autor.

Ten en cuenta que las declaraciones de copyright para figuras y tablas aparecen en las notas de figura y tabla. La obtención del permiso para citar puede varía de acuerdo con cada país.

Para obtener ayuda con la obtención de permisos de copyright, sugerimos que te comuniques con la Dirección Nacional de Derechos de Autor de tu país.

# <span id="page-15-2"></span>**Notas al Pie de Página**

Puedes agregar las notas al pie de página, es decir, en parte inferior de la página del texto en la que aparece la nota.

Duis accumsan lobortis quam quit elementum<sup>1</sup>. Duis sed est porta, luctus ligula sed, auctor purus. Cras vel nunc libero. Sed ultricies ligula lorem. Etiam finibus ante id consequat porttitor. Sed id urna nec elit sodales imperdiet eu id (Sánchez & Tavares, 2019, pág. 56). Ut volutpat nisl lacus vitae enim. Quisque eget sodales eros, non volutpat ex<sup>2</sup> Morbi nibh dolor, molestie ac ultrices vel, blandit sit amet diam. Donec quis lacus erat. Phasellus tincidunt <sup>1</sup> Mauris vel lorem id velit molestie fringilla eu sodales libero. Fusce venenatis sapien at metus elementum faucibus non ut est. Vestibulum non mauris efficitur quam faucibus varius. <sup>2</sup> Curabitur ac velit lorem. Phasellus faucibus neque ac velit imperdiet, sit amet tempor eros posuere. Quisque et orci ac est luctus rhoncus non eget elit. Alotas al pie

# <span id="page-16-0"></span>**Notas al Final**

La otra opción es enumerar las notas al pie en una página separada. Esta página debes ubicarla después de la lista de referencias.

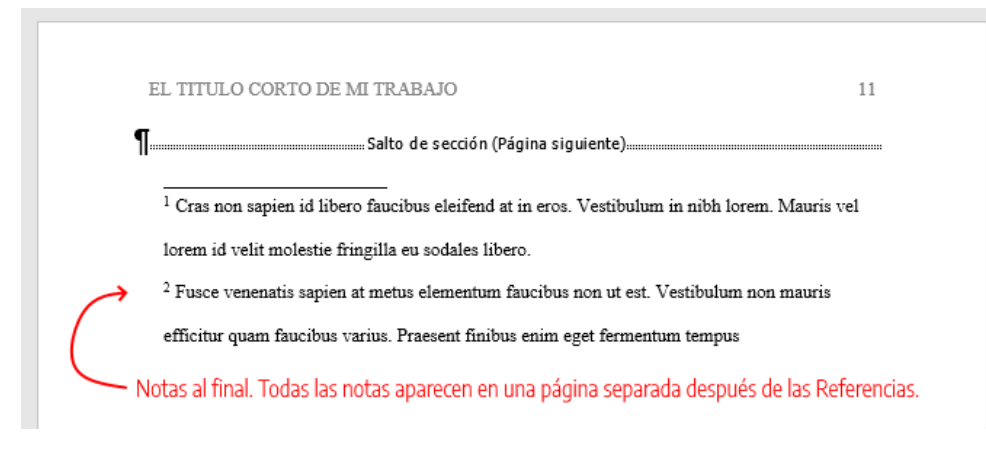

# <span id="page-16-1"></span>**Tipo de fuente e interlineado**

# **Notas al pie**

La fuente de la nota al pie puede ser más pequeña que la fuente del texto (y tener un interlineado diferente). Por ejemplo, si en tu texto estás utilizando interlineado doble y fuente Times New Roman, 12 pt puedes usar una la fuente tamaño 10 pt con interlineado sencillo.

# **Notas al final**

En este caso, debes conservar la misma fuente e interlineado doble utilizado en el texto.

# <span id="page-16-2"></span>**Tablas**

Todos sabemos que tablas son elementos compuestos de columnas y filas dónde presentamos números, texto o una combinación de ambos.

En esta entrada vamos a aprender los aspectos básicos de la configuración de tabla, incluidos los componentes de la tabla, dónde agregar bordes y cómo manejar tablas largas o anchas. Tablas y las figuras tienen la misma configuración general.

#### <span id="page-16-3"></span>**Componentes de una tabla**

Las tablas en estilo APA tienen los siguientes componentes básicos:

- **número de tabla:** el número de la tabla (por ejemplo, Tabla 1) es lo primero que aparece. Utilice negrita. Numere las tablas en el orden en que se mencionan en su investigación.
- **título:** debes escribir el título de la tabla en una línea con interlineado doble y debajo del número de la tabla. Utilice un título breve pero descriptivo. Utilice cursiva.
- **encabezado:** las tablas pueden incluir una variedad de encabezados dependiendo de la naturaleza y disposición de los datos. Todas las tablas deben incluir encabezados de columna. Se sugiere centrar el texto de los encabezados de las columnas.
- **cuerpo:** el cuerpo de la tabla incluye todas las filas y columnas de una tabla (incluida la fila de encabezados). El cuerpo de la tabla puede ser de interlineado sencillo, 1,5 o doble. Se recomienda centrar el texto en todas las celdas de la tabla, sin embargo, si alinearlo a la izquierda aumenta la legibilidad, no dudes en alinearlo a la izquierda.
- **nota:** utilice las notas para describir los contenidos de la tabla que no pueden entenderse solo con el título o con los mismos datos. Si utilizas abreviaturas en la tabla, puedes especificarlas en las notas, también puedes utilizarla para atribución de derechos de autor, explicaciones extras con asteriscos. No es un punto obligatorio, por lo tanto, incluya notas de tabla solo si es necesario.

# <span id="page-17-0"></span>**Bordes de la tabla**

Debes limitar el uso de borde o líneas en la tabla. En general, se usa un borde en la parte superior e inferior de la tabla, debajo de los encabezados de columna y encima de los totales de columna. No utilice bordes verticales para separar los datos, y no use bordes alrededor de cada celda de una tabla. El espacio entre columnas y filas y una alineación de texto correcta debe ser suficiente para aclarar las relaciones entre los elementos de una tabla.

# <span id="page-17-1"></span>**Tipo y tamaño de fuente e interlineado**

Use el mismo tipo y tamaño de fuente en las tablas que en el resto de tu texto. El cuerpo de la tabla (celdas) puede tener interlineado sencillo, 1,5 o interlineado doble. Utilice el interlineado que haga el diseño de tabla más efectivo para la compresión de la información presentada. Utilice interlineado doble en el número de la tabla, título y notas.

# <span id="page-18-0"></span>**Ubicación de las tablas**

Hay dos opciones para la ubicación de tablas (y figuras) en una investigación. La primera es incrustar tablas en el texto después de que la menciones por primera vez; la segunda opción es agregar cada tabla en una página separada después de la lista de referencias.

Si la tabla es corta, puede mezclar en la misma página texto y la tabla. Intente agregar la tabla al comienzo o al final de la página. Ten en cuenta que una tabla también podría ocupar toda la página completa sin problema. Es posible que tengas que agregar una línea en blanco entre la tabla y el texto para mejorar la presentación visual.

# <span id="page-18-1"></span>**Tablas Largas o Anchas**

Si una tabla es más larga que una página, puedes hacer con que la fila de encabezados se repita en la segunda página y en las páginas siguientes (cuantas veces sea necesario).

Si una tabla es demasiado ancha para caber en una página, puedes utilizar orientación horizontal en la página con la tabla ancha.

#### **Ejemplo**

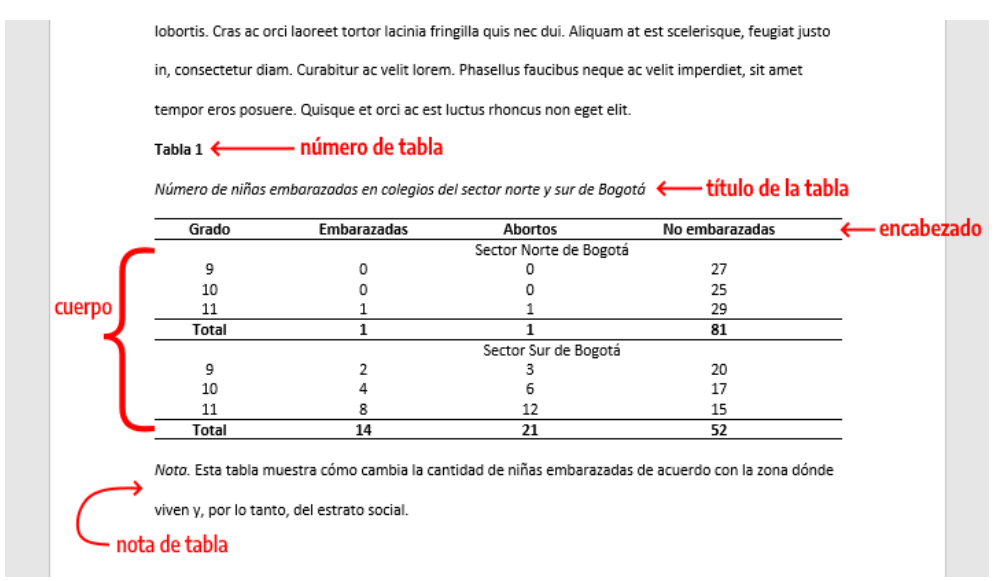

# <span id="page-18-2"></span>**Cómo escribir el título de una tabla**

Cada tabla debe tener un título breve, pero que sea claro y explicativo. El contenido básico de la tabla debe ser entendido fácilmente a partir del título.

# <span id="page-19-0"></span>**Citando tablas en el texto**

Al citar una tabla o una figura en el texto, debes hacerlo por su número, como "Tabla 3" o "Figura 2". No se refiera a la tabla por su posición con respecto al texto (por ejemplo, "la figura a continuación") o su número de página (por ejemplo, "la tabla en la página 12").

Las tasas de respuesta se presentan en la Tabla 1. Los resultados indican que las tasas de respuesta para los cursos presenciales fueron mucho más altas que para los cursos en línea.

# <span id="page-19-1"></span>**Figuras**

Todos los tipos de elementos visuales que no sean tablas se consideran figuras en el estilo APA. Por ejemplo: ilustraciones, infografías, fotografías, gráficos de líneas o de barras, diagramas de flujo, dibujos, mapas, etc. son consideradas figuras. Las tablas y las figuras tienen la misma configuración general.

# <span id="page-19-2"></span>**¿Debo agregar una Figura a mi trabajo?**

El primer punto que debemos considerar a la hora de insertar una figura en un trabajo académico es reflexionar sobre el valor de la información de la figura en el contexto del documento. ¿La figura ayuda sustancialmente al entendimiento del documento o de resultados? ¿o la figura duplica otros elementos del trabajo? Si la figura ayuda, debemos incluirla en el trabajo, de lo contrario, no hay necesidad.

El segundo punto para tener en consideración es: ¿la figura es la mejor manera de comunicar la información? ¿o podrías presentarla en una tabla?

# <span id="page-19-3"></span>**Componentes de una figura**

Las figuras de estilo APA tienen los siguientes componentes básicos:

- **número de la figura:** el número de la figura (por ejemplo, Figura 1) es el primer ítem que debemos agregar. Se debe usar negrita. Numere las figuras en el orden en que aparecen en tu documento.
- **título:** el título de la figura debe aparece una línea debajo del número de la figura. Dé a cada figura un título breve pero descriptivo. Utilice cursiva en el título.
- **imagen:** inserte el gráfico, fotografía, dibujo u otra ilustración.
- **leyenda:** una leyenda de figura debe colocarse dentro de los bordes de la figura y puede ser usada para explicar los símbolos utilizados en la imagen de la figura.

(Ejemplo de leyenda: "los puntos cuadrados representan ganancias y los puntos redondos pérdidas").

• **nota:** Agregue cualquier contenido que necesites describir que no pueden entenderse solo por el título o por la imagen por si misma (por ejemplo, definiciones de abreviaturas, atribución de derechos de autor). Incluya notas de figuras solo según sea necesario.

### <span id="page-20-0"></span>**Ubicación de las figuras en el texto**

Hay dos opciones para la ubicación de figuras (y tablas) en una investigación. Puedes tanto incrustar cada figura en el texto después de que la menciones por primera vez y puede agregar cada figura en una página separada después de la lista de referencias, o después de las tablas (si las hay).

#### **Ejemplo**

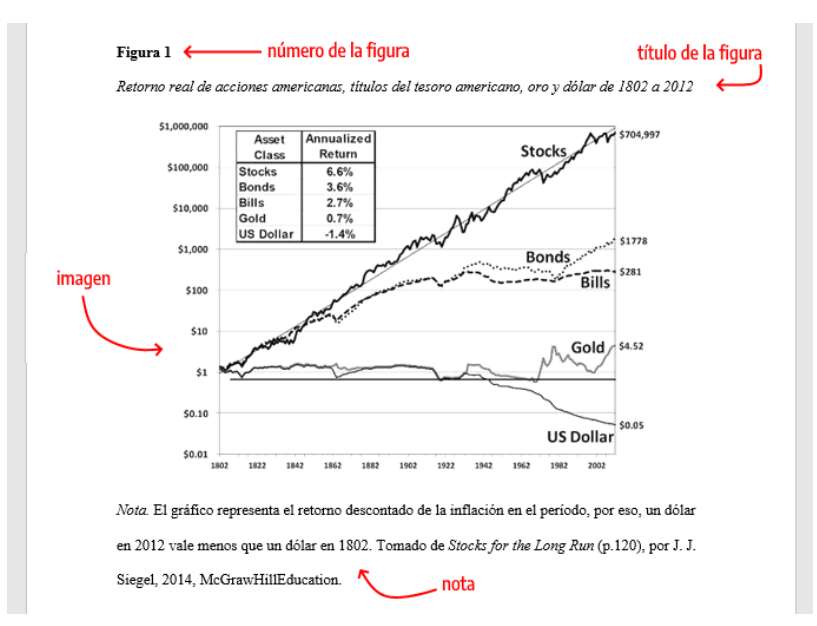

# <span id="page-20-1"></span>**Cómo citar la figura en el texto**

Las imágenes pueden aparecer incrustadas en el texto o al final en un listado de Figuras. Si las incrustas en el texto debes hacerlo, idealmente, después de ser referidas. Es decir, primero se hace el comentario refiriéndose a la imagen por su número y luego se añade la figura al texto.

#### **Ejemplo**

Como podemos ver en la Figura 1, el dólar ha perdido su valor debido a la inflación al largo del tiempo. Por otro lado, el oro ha mantenido su poder de compra.

# <span id="page-21-0"></span>**Cómo referenciar una imagen, fotografía o gráfico**

Si está adaptando o reproduciendo una tabla o figura que fue publicada originalmente por otra persona, deberás proporcionar una declaración de derechos de autor debajo de la tabla o figura, así como incluir una entrada de referencias [bibliográficas](https://normas-apa.org/referencias/) correspondiente. Los créditos de derechos autorales de una imagen deben constar en la Nota, ubicado abajo de la figura.

#### **Formato Básico**

Nota. Adaptado de Título de la imagen, de Autor de la Imagen, año de publicación de la imagen, Fuente. Tipo de licencia.

Ingresa a derechos de autor de [imágenes](https://normas-apa.org/citas/derechos-de-autor-de-imagenes-figuras-y-tablas/) para ver algunos tipos de licencia que existen.

## **Imagen de una página web**

En el caso de una página web, la fuente es el nombre del sitio web seguido de la URL.

Nota. Adaptado de Virus VIH [Fotografía], por Consejo Superior de Investigaciones Científicas, 2011, Flickr (https://flic.kr/p/aronSf). CC BY 2.0

# **Figura de un libro**

Nota. Adaptado de Stocks for the Long Run (p. 120), por J. J. Siegel, 2014, McGrawHillEducation.

# **Figura de un artículo de una revista**

En el caso de un artículo de una revista, la revista, volumen y número de la revista son la fuente.

Nota. Adaptado de "Titulo del artículo" (p. 187), por A. Apellido, 2019, Título de la Revista, 3 (17).

# <span id="page-21-1"></span>**Derechos de Autor de Imágenes**

El hecho de que hayas encontrado alguna imagen o gráfico en Internet no significa que puedas reproducirlo libremente. Debes estar atento a los términos de los derechos de

autor, determinar si necesitas permiso, obtener el permiso y asegurar de acreditar una declaración de derechos de autor y una entrada en la lista de referencias. Aprende [cómo](https://normas-apa.org/citas/derechos-de-autor-de-imagenes-figuras-y-tablas/) atribuir derechos de autor de [imágenes.](https://normas-apa.org/citas/derechos-de-autor-de-imagenes-figuras-y-tablas/)

# <span id="page-22-0"></span>**Figuras de elaboración propia**

Cuando la figura es de elaboración propia no es necesario agregar ningún tipo de declaración de derechos de autor. En APA se asume que todo lo que no tenga cita (o la declaración de derechos de autor) es de autoría del propio autor.

# <span id="page-22-1"></span>**Apéndice**

A veces, después de la investigación realizada a través de años de nuestro trabajo académico, contamos con mucho material que complementan nuestro artículo académico. Este material podría distraer o ser inapropiado en el cuerpo del manuscrito. Todo el material de este tipo puede ser incluido en un apéndice o en una sección de materiales complementarios. El primero (*apéndice*) es un elemento de la versión impresa del artículo, el último (sección de materiales complementarios) es un archivo complementario en línea mantenido por el editor de la fuente de archivo.

En general, un apéndice es apropiado para materiales que son relativamente breves y que se presentan fácilmente en formato impreso. Algunos ejemplos de material adecuado para un apéndice son:

- una lista de materiales de estímulo (por ejemplo, los utilizados en la investigación psicolingüística);
- una descripción detallada de un equipo complejo;
- una lista de artículos que proporcionaron los datos de origen para un metaanálisis, pero no se mencionan directamente de ninguna otra manera en un artículo, y;
- una descripción demográfica detallada de las subpoblaciones en el estudio y otros elementos de informes detallados y / o complejos sugeridos en la sección de estándares de informes de este capítulo.

Si su manuscrito tiene solo un apéndice, márquelo como Apéndice; Si su manuscrito tiene más de un apéndice, etiquete cada uno con una letra mayúscula (Apéndice A, Apéndice B, etc.) en el orden en que se menciona en el texto principal. Cada apéndice debe tener un título. En el texto, consulte los apéndices por sus etiquetas.

# <span id="page-23-0"></span>**Ubicación del apéndice en la estructura del documento**

- Un apéndice es apropiado para materiales que son relativamente breves y que se presentan fácilmente en formato impreso.
- Si un documento tiene un apéndice, etiquételo como "Apéndice";
- Si un documento tiene más de un apéndice, etiquete cada apéndice con una letra mayúscula (por ejemplo, "Apéndice A", "Apéndice B") en el orden en que está mencionado en el texto.
- Comience cada apéndice en una página separada después de las [Referencias,](https://normas-apa.org/referencias/) [Notas](https://normas-apa.org/estructura/notas-al-pie/) al final, [Tablas](https://normas-apa.org/estructura/tablas/) y [Figuras.](https://normas-apa.org/estructura/figuras/)
- El apéndice puede consistir en texto, tablas, figuras o una combinación de estos.

Si tiene dificultades para decidir qué debería aparecer en el texto del cuerpo versus en un apéndice, piense si su lector encontrará o no la información crítica para comprender su discusión, o si la información es complementaria. En otras palabras, ¿es la información "necesita saber" o "es bueno saberlo"? Si es "necesita saber", inclúyalo en el texto de su cuerpo; si es "bueno saberlo", un apéndice es probablemente un buen hogar para la información. Si no está seguro, consulte con su profesor o supervisor.

# <span id="page-23-1"></span>**Ejemplo apéndice en Formato APA**

# **Apéndice A. Lista de Materiales**

Según la teoría del paseo aleatorio, los movimientos de los mercados financieros sí se pueden predecir. En la realidad, se puede observar un mayor o menor grado de este hecho (debido a ineficiencias del mercado como: información privilegiada, pánicos o comportamientos irracionales), por lo que se puede decir que los mercados tienen un comportamiento débil, semi-fuerte o fuerte.

# **Apéndice B. Lista de Entrevistados**

Según la teoría del paseo aleatorio, los movimientos de los mercados financieros sí se pueden predecir. En la realidad, se puede observar un mayor o menor grado de este hecho (debido a ineficiencias del mercado como: información privilegiada, pánicos o comportamientos irracionales), por lo que se puede decir que los mercados tienen un comportamiento débil, semi-fuerte o fuerte.

# <span id="page-23-2"></span>**Tablas y Figuras en el Apéndice**

Al igual que el texto principal, un apéndice puede incluir títulos y [subtítulos,](https://normas-apa.org/formato/titulos-y-subtitulos/) así como tablas y figuras. Debes numerar cada tabla y figura del apéndice si es necesario para una referencia posterior; utilice el número de tabla junto con la letra del apéndice en el que está incluido la tabla (por ejemplo, Tabla A1).

Si tienes un único apéndice en tu texto y, por lo tanto, no está etiquetado con una letra, preceda todas las tablas y figuras con la letra A para distinguirlos de las tablas y figuras del texto principal. Todas las tablas y figuras del apéndice deben ser citadas dentro del apéndice y numeradas en orden de aparición.

Si un apéndice es constituido de apenas una tabla, no es necesario numerar la tabla por separado. El título del apéndice centrado sirve en lugar de un número y título de tabla. Si son varias tablas, trate cada tabla como un apéndice separado. Si combinas varias tablas (pero no texto) en un apéndice, numere las tablas.

Comience cada apéndice en una página separada. Centre la palabra Apéndice y las letras mayúsculas de identificación (A, B, etc., en el orden en que se mencionan en el texto) en la parte superior de la página.

# Formato

# <span id="page-25-1"></span><span id="page-25-0"></span>**Tamaño de papel**

La configuración del tamaño de página en Word debe ser *Tamaño Carta*, que tiene las medidas de **21.59 cm x 27.94 cm** (equivalente a 8 1/2 x 11 pulgadas).

# <span id="page-25-2"></span>**Márgenes**

El tamaño de los márgenes en formato APA debe ser de **2.54 cm** (equivalente a 1 pulgada) de todos los lados. Es decir, debes aplicar un margen de 2,54 cm a la margen superior, inferior, derecha e izquierda.

# <span id="page-25-3"></span>**Tipo y tamaño de fuente**

# <span id="page-25-4"></span>**Sin serifas**

- Calibri de 11 puntos;
- Arial de 11 puntos;
- Lucida Sans Unicode de 10 puntos

#### <span id="page-25-5"></span>**Con serifas**

- Times New Roman de 12 puntos;
- Georgia de 11 puntos;
- Computer Modern normal de 10 puntos (la fuente predeterminada en LaTeX)

Todas estas fuentes son legibles y están ampliamente disponibles e incluyen caracteres especiales como símbolos matemáticos y letras griegas.

Debes utilizar el mismo tipo y tamaño de fuente en todo el documento, incluso en los títulos y subtítulos, con las siguientes excepciones:

# <span id="page-25-6"></span>**Excepciones**

**figuras:** dentro de las imágenes de figuras, es recomendado utilizar una fuente sin serifa con un tamaño entre 8 y 14 puntos.

**código fuente (lenguajes de programación):** para código fuente, utilice una fuente monoespaciada como la Lucida Console de 10 puntos o Courier New de 10 puntos.

**notas al pie de página:** al insertar notas al pie de página puedes utilizar una fuente más pequeña que la fuente del texto (y un [interlineado](https://normas-apa.org/formato/interlineado-de-parrafo/) diferente).

# <span id="page-26-0"></span>**Encabezado**

El encabezado es el texto que vemos en el margen superior de cada página del documento. Para los trabajos de los estudiantes, el encabezado de la página consiste únicamente en el número de la página. Para los trabajos profesionales es necesario agregar también el título corto (running head).

# <span id="page-26-1"></span>**Portada de estudiantes**

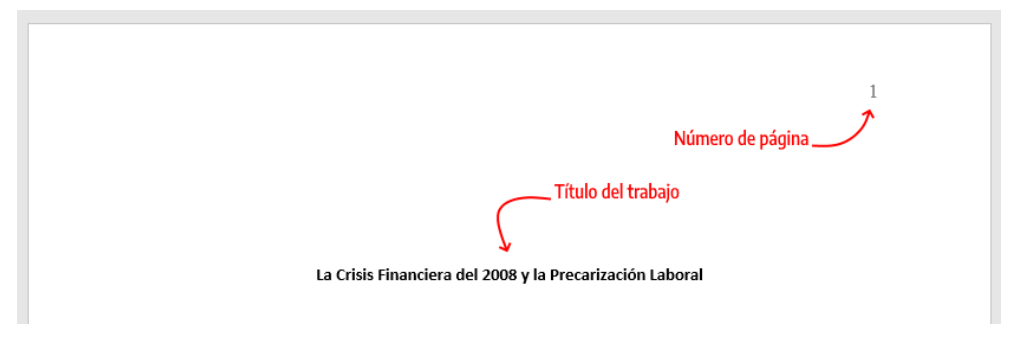

# <span id="page-26-2"></span>**Portada profesional**

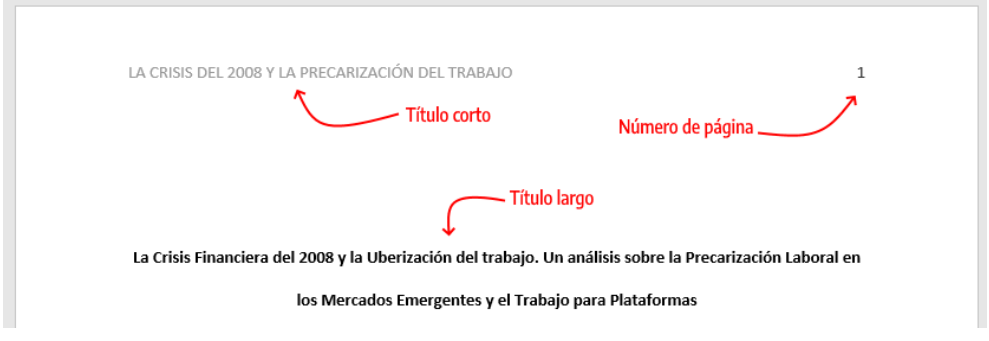

#### <span id="page-26-3"></span>**Numeración de páginas**

- Debes utilizar la función de numeración de páginas de Word para insertar números de página.
- La numeración debe estar ubicada en la esquina superior derecha.

• El número de página debe aparecer en todas las páginas y la [portada](https://normas-apa.org/estructura/portada/) lleva el número de página 1.

# <span id="page-27-0"></span>**Título corto, titulillo (running head)**

El título de encabezado, también conocido como titulillo o título abreviado (running head, en inglés) es un título corto de tu investigación que aparece en el encabezado de cada página de un trabajo profesional en formato APA. Es un título breve y sirve para identificar el tema para el lector de una manera rápida.

Algunas características del título abreviado:

- longitud máxima de 50 caracteres (incluyendo espacios y signos de puntuación). Si el título de tu trabajo tiene más de 50 caracteres debes utilizar una versión resumida del título para el encabezado.
- el título debe estar escrito todo en MAYÚSCULAS
- ya no debes utilizar el término Título corto o Running Head (actualización de la séptima edición de APA)
- el título corto aparece en el mismo formato en todas las páginas de un trabajo profesional, incluida portada.
- debe ser alineado a la izquierda
- en el encabezado también se debe agregar la numeración de página a la derecha

# <span id="page-27-1"></span>**Títulos y Subtítulos**

Los títulos y subtítulos ayudan a que lectores encuentren los puntos clave de un documento. En el estilo de Normas APA se recomienda el uso de hasta 5 niveles de títulos y subtítulos. Cada nivel cuenta con un formato propio.

La 7ma (séptima) edición de las Normas APA trae cambios en como los títulos de los documentos deben ser presentados. Debes utilizar el mismo [tamaño](https://normas-apa.org/formato/tipo-y-tamano-de-fuente/) de fuente que uses en todo el documento.

# <span id="page-27-2"></span>**Jerarquía de títulos APA**

Abajo podrás ver cómo cada nivel de título y subtítulo debe ser configurado. Nota que en la séptima edición, todos los niveles de título van en negrita y todos van con cada palabra del título iniciando en mayúscula [\(Capitalización](https://normas-apa.org/estilo/mayusculas-y-minusculas/) de Títulos).

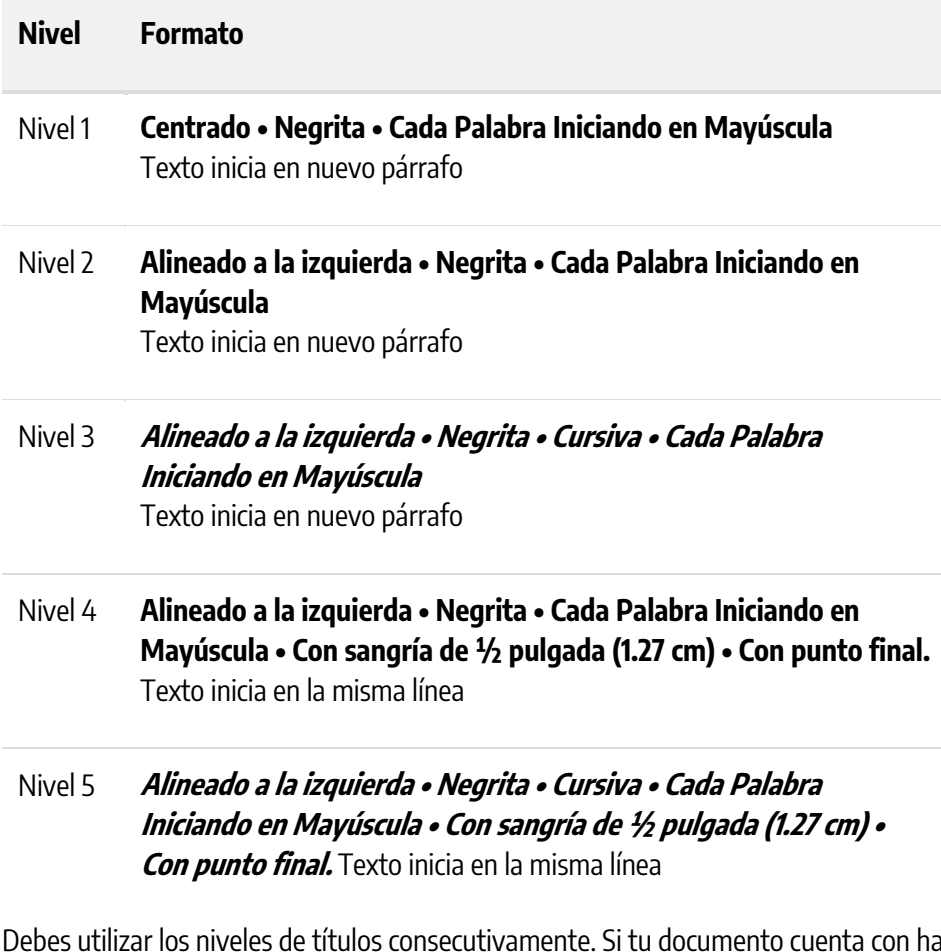

Debes utilizar los niveles de títulos consecutivamente. Si tu documento cuenta con hasta tres niveles de títulos, entonces debes utilizar los tres primeros estilos de encabezados mostrados en la tabla anterior.

#### **Atención**

- Evite tener solo un subtítulo debajo de un nivel;
- No etiquete los títulos y subtítulos con números o letras;
- Los títulos y subtítulos deben tener interlineado doble;

# <span id="page-28-0"></span>**Ejemplo de títulos y subtítulo APA**

Para que el ejemplo anterior quede más claro, vea un ejemplo real de títulos abajo utilizando la versión más actualizada de APA.

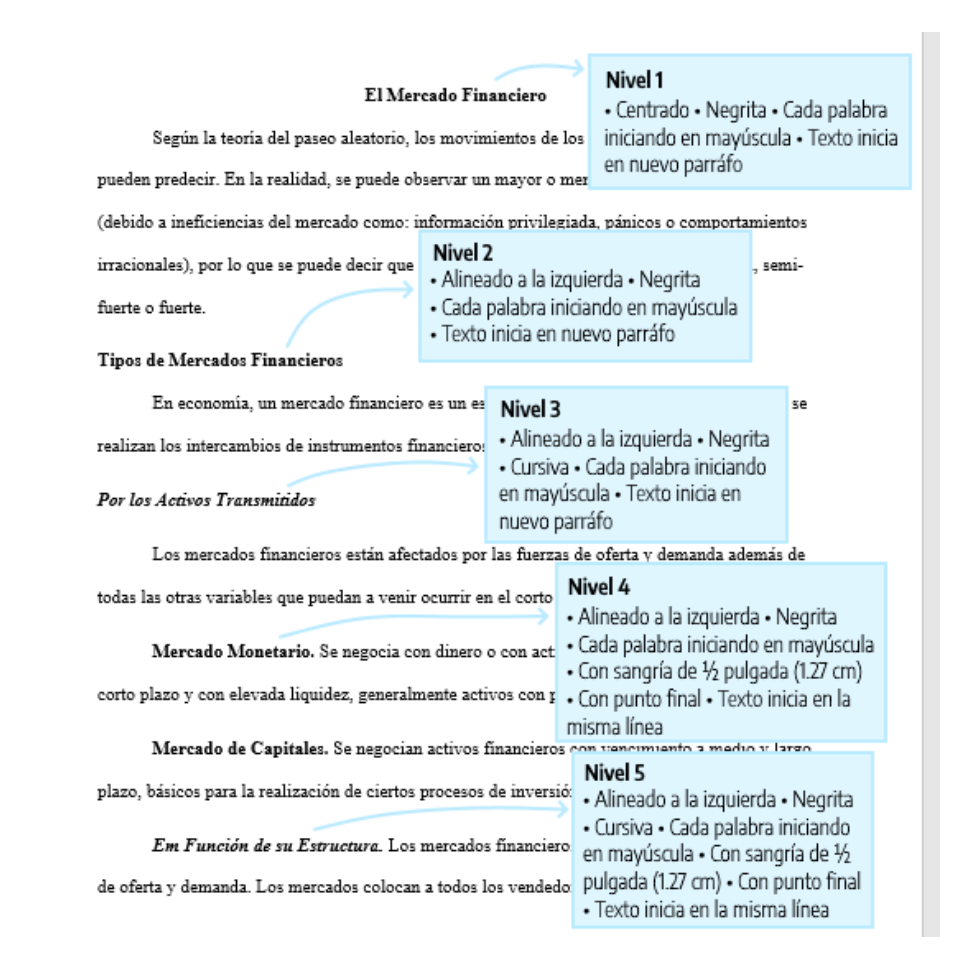

# <span id="page-29-0"></span>**Interlineado de párrafo**

Como regla general siempre utilizaremos **interlineado doble**, incluyendo el resumen, texto de citas de más de 40 [palabras,](https://normas-apa.org/citas/citas-con-mas-de-40-palabras/) números de tablas y figuras, títulos y [subtítulos](https://normas-apa.org/formato/titulos-y-subtitulos/) y en la lista de [referencias.](https://normas-apa.org/referencias/) No debes agregar un espacio adicional de párrafo antes o después de los párrafos. Tampoco debes realizar saltos de línea extras entre párrafos o entre títulos y subtítulos.

#### **Excepciones**

Las excepciones al doble espacio (o al salto adicional de párrafo) entre líneas son las siguientes:

**Portada:** inserte una línea extra en blanco a doble espacio entre el título de la investigación y los datos del autor en la [portada.](https://normas-apa.org/estructura/portada/) Cuando agregues la nota del autor, incluya también al menos una línea en blanco extra a doble espacio antes de la nota del autor.

**Tablas:** en el cuerpo de la tabla puede utilizar interlineado sencillo, 1,5 o doble. Elija el que sea más efectivo para tu trabajo. Sin embargo, sigas utilizando doble espacio en el número de la tabla, título y notas.

**Figuras:** el texto dentro de una imagen o de una figura pueden ser interlineado sencillo, 1,5 o doble. Elija el que sea más efectivo para la información que quieras mostrar. Al igual que en las tablas, utilices interlineado doble en el número de figura, título y notas.

**Notas al pie de página:** Puedes utilizar interlineado sencillo y una fuente ligeramente más pequeña que el texto. Por ejemplo, si utilizas Times New Roman, 12 en el texto, en las notas al pie de página, podrás utilizar Times New Roman, 10.

**Ecuaciones matemáticas:** en estos casos es permitido aplicar un interlineado triple o cuádruple. Ajuste al valor que deje la ecuación visible.

# <span id="page-30-0"></span>**Alineación de párrafo**

Utilices alineación a la izquierda en todo el documento. Es decir, el margen derecho quedará "irregular". No utilices justificación de texto, al menos que tu universidad te solicite lo contrario.

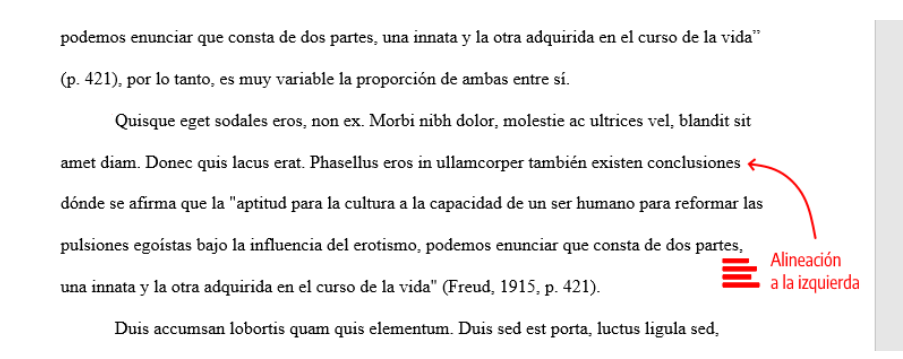

# <span id="page-31-0"></span>**Separación de sílabas**

No inserte guiones automáticos, ni saltos manuales en tu investigación. Es aceptable separar enlaces largos (como en un DOI o URL en una entrada de la lista de referencias, pero asegúrate que los enlaces queden funcionando)

# <span id="page-31-1"></span>**Sangría de párrafo**

La primera línea de cada párrafo del texto debe tener un sangrado de  $\frac{1}{2}$  pulg. (1,27 cm) desde el margen izquierdo. Puedes utilizar la tecla Tab o, idealmente, configurar el estilo de párrafos de en Word para lograr la sangría. Jamás utilices la barra de espacios para conseguir este efecto.

podemos enunciar que consta de dos partes, una innata y la otra adquirida en el curso de la vida" (p. 421), por lo tanto, es muy variable la proporción de ambas entre sí. Sangría  $\leftarrow$ Quisque eget sodales eros, non ex. Morbi nibh dolor, molestie ac ultrices vel, blandit sit  $127 \text{ cm}$ amet diam. Donec quis lacus erat. Phasellus eros in ullamcorper también existen conclusiones Interlineado fidónde se afirma que la "aptitud para la cultura a la capacidad de un ser humano para reformar las doble 1 pulsiones egoístas bajo la influencia del erotismo, podemos enunciar que consta de dos partes, una innata y la otra adquirida en el curso de la vida" (Freud, 1915, p. 421). Duis accumsan lobortis quam quis elementum. Duis sed est porta, luctus ligula sed,

# <span id="page-31-2"></span>**Excepciones de alineado y sangría de párrafo**

- **portada:** el título y las afiliaciones deben estar centrados.
- **títulos y subtítulos:** algunos niveles de títulos y [subtítulos](https://normas-apa.org/formato/titulos-y-subtitulos/) tienen alineación diferente. El título de nivel 1 debe estar centrado, los subtítulos de nivel 2 y 3 deben estar alineados a la izquierda (sin sangrado) y los títulos de los niveles 4 y 5 están sangrados como los párrafos regulares.
- **secciones del documento:** Los títulos de las secciones [\(Resumen,](https://normas-apa.org/estructura/resumen/) [Referencias,](https://normas-apa.org/referencias/) [Apéndice,](https://normas-apa.org/estructura/apendice/) [Tablas,](https://normas-apa.org/estructura/tablas/) [Figuras\)](https://normas-apa.org/estructura/figuras/) deben estar centrados.
- **resumen/abstract:** la primera línea del primer párrafo del resumen debe quedar sin sangría.
- **citas en bloque:** las citas en [bloque](https://normas-apa.org/citas/citas-con-mas-de-40-palabras/) (citas con más de 40 palabras), deben utilizar una sangría de ½ pulg. (1,27 cm) desde el margen izquierdo. Si la cita en bloque tiene más de un párrafo, la primera línea del segundo párrafo, así como los párrafos posteriores deben sangrarse más ½ pulg. (1,27 cm). De modo que la primera línea tenga una sangría total de 1 pulg. (2.54 cm).
- **tablas y figuras:** los números de tabla y figura, los títulos de tablas y figuras, así como las notas deben quedar alineados a la izquierda (sin sangría).
- **lista de referencias:** las entradas de la lista de referencias [bibliográficas](https://normas-apa.org/referencias/) deben tener una sangría francesa de 1/2 pulg. (1,27 cm).
- **apéndice:** las etiquetas y títulos de los apéndices deben estar centrados.

# **Citas**

<span id="page-33-0"></span>Cada vez que utilices ideas de otros autores, deberás dar crédito a estas ideas. El acto de acreditar estas palabras es conocido como **Citas**.

Entonces "Citar algo" significa dar crédito a una idea, pensamiento o frase. Por ejemplo, si agregas una frase de alguien reconocido en tu campo de investigación debes citar el autor original. Si no realizas las citas correctamente podrás ser acusado de [plagio,](https://normas-apa.org/citas/plagio-y-auto-plagio/) lo que puede tener consecuencias, tanto académicas, como jurídicas.

# <span id="page-33-1"></span>**¿Qué sistema de cita utiliza las Normas APA?**

Las Normas APA utilizan el método de citas **Autor-Fecha**. Esto significa que, a cada cita, deberás informar el apellido del autor y el año de publicación de la fuente. Y una referencia completa debe aparecer en la lista de referencias [bibliográficas](https://normas-apa.org/referencias/) al final de tu texto. Existen otras metodologías de citas que puedes conocer en otras [normas](https://normas-apa.org/otras-normas-y-estilos-de-escritura-de-articulos-academicos/) de estilo.

**¡IMPORTANTE!** Todas las fuentes que se citan en el texto deben aparecer en la lista de referencias al final del documento.

# **Ejemplo**

CITA (APA) (Méndez Paz. 2009) REFERENCIA BIBLIOGRÁFICA (APA) Méndez Paz, L. (2009). Alternativas a la ineficacia actual de la pena de prisión en Tabasco, Universidad Juárez Autónoma de Tabasco.

# <span id="page-33-2"></span>**¿Qué tipos de cita existen en el Formato APA?**

El estilo APA separa las citas en dos grandes clases: citas textuales y citas parafraseadas.

# **Citas textuales**

Son consideradas <u>citas textuales</u>, dónde reproduces exactamente las palabras del autor. Y de acuerdo con el tamaño, se cambia el formato de presentación. [Citas](https://normas-apa.org/citas/citas-con-mas-de-40-palabras/) de más de 40 [palabras](https://normas-apa.org/citas/citas-con-mas-de-40-palabras/) se muestran de una manera en el texto y citas de hasta 40 [palabras](https://normas-apa.org/citas/citas-con-menos-de-40-palabras/) se muestran de otra manera.

#### **Citas parafraseadas**

Son consideradas citas [parafraseadas](https://normas-apa.org/citas/cita-de-parafraseo/) cuando cuentas, en tus propias palabras, las ideas de otro autor. Cada vez que parafrasee a otro autor (es decir, resuma un pasaje o reorganice el orden de una oración y cambie algunas de las palabras), también debes acreditar la fuente en el texto.

## <span id="page-34-0"></span>**Citas narrativas o citas en paréntesis**

Existen dos formatos básicos para presentar las citas en el texto. Puedes presentar la cita de manera narrativa o en paréntesis después de la cita. En algunos libros sobre Normas APA en español esto está especificado como cita basada en el texto y cita basada en el autor. En inglés, el término original utilizado por APA es Narrative Citation o Parenthetical Citation.

#### **Cita narrativa (basada en el autor)**

Este tipo de cita es conocida como basada en el autor, porque al comienzo de la frase vamos a agregar el nombre del autor. En las citas narrativas, el nombre del autor se incorpora al texto como parte de la oración y el año sigue entre paréntesis.

#### **Ejemplo**

En este exacto momento, las partículas que habían sido aceleradas pasan inmediatamente a otro estado del alma. Berrío (2019) afirma que "esto es la prueba cabal de la existencia divina y de la presencia de un ser más poderoso entre nosotros" (p. 87).

#### **Cita en paréntesis/parentética (basada en el texto)**

En las citas entre paréntesis, el nombre del autor y la fecha de publicación aparecen entre paréntesis.

#### **Ejemplo**

"La aceleración de las partículas y su posterior calma es la prueba cabal de la existencia divina y de la presencia de un ser más poderoso entre nosotros" (Berrío, 2019, p. 87).

#### **Otras maneras válidas de redactar una cita**

Uno de los objetivos de este blog es transmitir que para seguir las Normas APA no es necesario restringir su creatividad como escritor. La mayoría de los ejemplos de estilo ilustrados en los manuales APA muestran solo uno o dos ejemplos de citas (que suelen ser los ejemplos anteriores). Sin embargo, puedes escribir una oración de varias maneras y aun así estar cumpliendo con las Normas APA. Todas las siguientes citas abajo son

válidas. Siempre que vayamos a citar debemos informar autor, el año y número de página.

En casos raros (como en el ejemplo 2), el autor y la fecha pueden aparecer en la narración. En este caso, no use paréntesis.

#### **Ejemplo 1**

De acuerdo a Sánchez (1994), "el planeta es azul" (p. 147).

#### **Ejemplo 2**

En 1994, Sánchez ha concluido que "el planeta es azul" (p. 147).

#### **Ejemplo 3**

De hecho, "el planeta es azul" (Sánchez, 1994, p. 147).

#### **Ejemplo 4**

"El planeta es azul" de acuerdo a Sánchez (1994, p. 147) y todo el universo…

#### **Ejemplo 5**

Los resultados de Sánchez (1994) indican que "el planeta es azul" (p. 147).

#### **Recomendaciones**

- Revise bien que el nombre de los autores en las citas coincida con el nombre de los autores en la lista de referencias. Todos los autores en la lista de referencias deben haber sido citados en el texto, sea textualmente o de manera parafraseada.
- Asegúrese de citar siempre las **fuentes primarias**. Es decir, si encontraste en libro A una cita al libro B, debes buscar esta información directamente en el libro B y citarlo. Algunas veces es imposible encontrar la obra original. En estos casos, puedes citar las fuentes secundarias (pero hazlo con moderación).
- Incluso cuando no se pueda recuperar la fuente (por ejemplo, si quieres citar un correo electrónico – los lectores no podrán acceder a tu correo electrónico), aun así, debes acreditar al autor en el texto como una comunicación personal. Hazlo con moderación.
- Evite tanto la subcitar (pocas citas) como sobrecitar (muchas citas). La subcitación muchas veces puede conducir al plagio y/o al [autoplagio.](https://normas-apa.org/escritura/plagio-y-auto-plagio/) La sobrecitación es innecesaria y puede ser una distracción al lector. Un ejemplo de sobrecitación es repetir la misma cita en cada oración cuando la fuente y el tema no han cambiado. En cambio, al parafrasear un punto clave en más de una oración dentro de un párrafo, cite la fuente en la primera oración en la que sea relevante y no repita la

cita en las oraciones posteriores siempre que la fuente permanezca clara y sin cambios.

#### <span id="page-36-0"></span>**Citando corporaciones, instituciones o fundaciones como autores**

Puedes citar el nombre de un autor corporativo o de un grupo en lugar del nombre de una persona.

Sólo abrevies el nombre completo de la institución a un acrónimo apropiado cuando la abreviatura sea bien conocida (una universidad famosa o una institución como la ONU, por ejemplo).

Cuando se trate de una organización que no sea muy conocida, debes escribir el nombre completo en la primera cita e inserte la abreviatura entre paréntesis/corchetes después del nombre completo. En las siguientes citas, puedes utilizar la abreviatura.

#### **Ejemplo cita en paréntesis**

#### **Primera cita en el texto**

(Asociación Americana para el Avance de la Ciencia [AAAC], 2014, p. 18)

#### **Siguientes citas**

(AAAC, 2014, p. 90)

#### **Ejemplo cita narrativa**

#### **Primera cita en el texto**

Asociación Americana para el Avance de la Ciencia (AAAC, 2014)

#### **Siguientes citas**

AAAC (2014)

Cantidad de autores en las citas

Otro punto importante para tener en cuenta es que, de acuerdo con el número de autores de la obra, será diferente la manera de escribir la cita. En el ejemplo anterior, vimos cómo escribir una cita para un sólo autor, pero a veces hay casos dónde hay [citas](https://normas-apa.org/citas/citas-con-mas-de-un-autor/) con más de un [autor.](https://normas-apa.org/citas/citas-con-mas-de-un-autor/)

#### <span id="page-36-1"></span>**Cómo citar textos del mismo autor y el mismo año**

Muchas veces nos profundamos tanto en la obra de un autor que lo citamos más de una vez en el mismo trabajo. Y muchas veces el autor ha publicado los libros en el mismo año. Supongamos el caso de un autor llamado Sánchez que ha publicado el libro A en

enero de 1990 y el libro B en agosto de 1990. A la hora de citarlo en el texto tendríamos, para ambos los caso, una cita del tipo (Sánchez, 1990), pero ¿cómo podemos hacer con que el lector distinga a que libro estamos haciendo referencia? Para eso, hemos creado una sección dónde enseñamos citar obras de un mismo autor [editadas](https://normas-apa.org/citas/citar-obras-de-un-mismo-autor-editadas-en-el-mismo-ano/) en un mismo año.

## <span id="page-37-0"></span>**Citas secundarias**

Tratamos de utilizar siempre una fuente primaria al citar. Una fuente primaria es dónde se encuentra el contenido original. Una fuente secundaria se refiere al contenido original informado en otra fuente. Si es posible encuentre la fuente primaria, léala y cítela directamente en lugar de citar una fuente secundaria. Utilice las citas secundarias cuando el trabajo original está agotado, no está disponible o solo está disponible en un idioma extranjero.

Siga estas instrucciones cuando cite una fuente secundaria:

- En la lista de referencias, proporcione una entrada para la fuente secundaria que utilizó.
- En el texto, identifique la fuente primaria y escriba "como se citó en" y apunte la fuente secundaria.
- Si se conoce el año de publicación de la fuente primaria, inclúyalo también en la cita del texto.

Por ejemplo, si lees un trabajo de Sánchez (2009) en el que se citó a Ayala (1983), y no pudiste leer el trabajo de Ayala, cite el trabajo de Ayala como la fuente original, seguido del trabajo de Sánchez. Solo el trabajo de Sánchez debe aparecer en la lista de referencias.

#### **Cita en paréntesis**

(Ayala, 1983, como se citó en Sánchez, 2009)

# **Cita narrativa**

Ayala (1983, como se citó en Sánchez, 2009) afirma que no todas las estrellas que brillan hoy brillarán mañana.

# **Citando comunicaciones personales**

Son consideradas [comunicaciones](https://normas-apa.org/referencias/citar-comunicacion-personal/) personales cartas privadas, comunicaciones electrónicas (como el e-mail o mensajes de grupos de WhatsApp), entrevistas personales, conversaciones telefónicas y similares.

Como estos datos, por lo general no son recuperables, las comunicaciones personales no se incluyen en la lista de [referencias.](https://normas-apa.org/referencias/) Cite las comunicaciones personales solo en texto, proporcione las iniciales, así como el apellido del comunicador, y proporcione una fecha lo más exacta posible:

### **Ejemplo**

"Serias medidas han sido tomadas por la alcaldía para prevenir el suicidio de adolescentes." (Marri, J., comunicación personal, 28 de septiembre de 1998).

Use su sentido común al citar comunicaciones personales de foros, grupos públicos, etc. Existen un sin fin de foros informales para comunicarse, y lo que citas en tu artículo debe tener relevancia académica.

# <span id="page-38-0"></span>**Citas Parafraseadas**

En la cita de parafraseo se utilizan las ideas de un autor, pero en palabras propias del escritor. Una paráfrasis reafirma la idea de otro autor en tus propias palabras. Parafrasear te permite resumir y sintetizar información de una o más fuentes, enfocarse en información significativa, comparar y contrastar detalles relevantes. Ten en cuenta que, en algunos casos, podrías estar citando tu propia idea publicada anteriormente en otro trabajo – evite el [autoplagio.](https://normas-apa.org/citas/plagio-y-auto-plagio/)

Es común que autores consagrados parafraseen sus fuentes la mayor parte del tiempo, en lugar de citarlas directamente. Es aconsejable que, como autor, ejercite la práctica de parafrasear. Muchas veces las citas [directas,](https://normas-apa.org/citas/cita-textual/) especialmente las largas, son vistas por los profesores como una manera que el estudiante encontró para aumentar el texto del trabajo sin desarrollar ideas propias.

Cuando parafrasees, debes [cita](https://normas-apa.org/citas/#narrativas-parentesis)r el trabajo original, sea utilizando el modelo de cita narrativa o de cita entre [paréntesis.](https://normas-apa.org/citas/#narrativas-parentesis)

# **¿Debo incluir el número de página?**

Siempre debes incluir el apellido del autor y el año de publicación. Es recomendado, pero no obligatorio como en la cita [directa,](https://normas-apa.org/citas/cita-textual/) que proporciones el número de página (o párrafo para materiales no [paginados\)](https://normas-apa.org/citas/citas-textuales-de-materiales-sin-paginacion/), especialmente cuando quieras ayudar a un lector interesado en profundizar su lectura, a ubicar el pasaje relevante en un texto largo o complejo.

Abajo puedes ver algunos ejemplos de cómo utilizar el sistema *autor-data* al parafrasear un autor

# **Ejemplo**

El índice de muertes violentas durante el siglo XXI ha aumentado de manera exponencial (Ramírez, 1983).

## **Ejemplo**

Según Taleb (2016) el crac bancario del 2018 fue por cuenta de una acumulación de riesgos ocultos y asimétricos y que los banqueros estaban empeñados en búsqueda de rentas (pp. 30–31).

# **Una paráfrasis larga**

Una paráfrasis puede ser de varias oraciones. En tales casos, cite el trabajo que se parafrasea en la primera mención. Una vez que el trabajo ha sido citado, no es necesario repetir la cita siempre que el contexto de la escritura deje en claro que el mismo trabajo continúa parafraseado.

Según Taleb (2019) el crac bancario del 2018 fue por cuenta de una acumulación de riesgos ocultos y asimétricos y que los banqueros estaban empeñados en búsqueda de rentas. Además, encontró que la elección de Donald Trump era obvia ya, dijera lo que dijera, se presentaba al público como una persona verdadera, al contrario, de los otros candidatos.

#### **Más de una obra en la misma paráfrasis**

Si la paráfrasis incorpora múltiples fuentes o cambia entre fuentes, repita la cita para que la fuente sea clara.

Varios economistas han encontrado que entre los motivos del crac del 2008 estuvo el exceso de apalancamiento de los bancos (Taleb, 2019), el crédito subprime (Sánchez et al., 2020) y que estos dos factores han llevado a la formación de una burbuja inmobiliaria durante décadas (Ayala y Masiero, 2010; Taleb, 2019). Todos estos factores han causado la peor caída de la bolsa americana en los últimos 50 años y más de diez bancos tuvieron que ser rescatados por el banco central americano (Ayala y Masiero, 2010; Sánchez et al., 2020; Taleb, 2019;).

# <span id="page-39-0"></span>**Cita Textual o Directa**

Una cita es textual o directa cuando se reproduce palabra por palabra directamente de un texto de un otro autor, o incluso de su propio texto ya escrito en otra publicación. Siempre que realices una cita directa debes informar, además del autor y año y la página específica (ver detalles para casos de material sin [paginación\)](https://normas-apa.org/citas/citas-textuales-de-materiales-sin-paginacion/) y debes incluir la referencia completa en la lista de [referencias](https://normas-apa.org/referencias/) de tu trabajo.

Como sugerencia general, es mejor parafrasear las fuentes, en lugar de citarlas directamente porque la paráfrasis te permite ajustar el material ya escrito al contexto de su artículo a tu estilo de escritura. Sin embargo, algunas veces es conveniente realizar una cita textual. Algunos casos son:

- cuando un autor ha dicho algo memorable o sucinto; y
- cuando quieras reproducir o responder una definición exacta de alguna idea

Ten en cuenta que algunos profesores pueden establecer límites en el uso de citas directas. Este recurso, muchas veces, era utilizado por los estudiantes para hacer con que su trabajo parezca más largo y algunos profesores tienen como hábito penalizar esta práctica. Recomendamos que consultes con tu orientador este punto.

# **Ejemplo de cita textual corta**

Si la cita tiene menos de 40 [palabras,](https://normas-apa.org/citas/citas-con-menos-de-40-palabras/) incorpórela en el texto y encierre la cita con comillas dobles. Si la cita aparece en la mitad de una oración en tu texto, finalice el pasaje con comillas, cite la fuente entre paréntesis inmediatamente después de las comillas y continúe la oración. No es necesario utilizar ninguna otra puntación si la frase no lo requiere.

#### **Cita narrativa** (énfasis en el autor)

Analizando la crisis financiera del 2008, Lynch (2012) afirma que "la crisis ha sido motivada por lo que hay de más perverso en el mundo capitalista" (p. 127), contribuyendo a un clima general de negatividad con los partidos de derecha.

#### **Cita entre paréntesis** (énfasis en la cita)

Varios economistas han afirmado en la crisis financiera del 2008 que "la crisis ha sido motivada por lo que hay de más perverso en el mundo capitalista" (Lynch, 2012, p. 127) lo que ha contribuido para un malestar con los partidos de derecha por el mundo.

**Si la cita aparece al final de una oración**, cierre el pasaje citado con comillas, cite la fuente entre paréntesis inmediatamente después de las comillas y termine con un punto fuera del paréntesis final.

Se ha afirmado en quiebra de Wall Street en el 2008 que "la crisis ha sido motivada por lo que hay de más perverso en el mundo capitalista" (Lynch, 2012, p. 127).

# <span id="page-41-0"></span>**Citas con menos de 40 palabras**

Cuando la cita tiene menos de 40 palabras se escribe inmersa en el texto, entre comillas y sin cursiva.

En caso de que la cita se encuentre en medio de una oración, luego de cerrarla con las comillas, anote inmediatamente la fuente entre paréntesis y continúe con la oración. No emplee ningún otro signo de puntuación después de los paréntesis, a menos que la oración lo requiera.

## **Ejemplo cita corta narrativa**

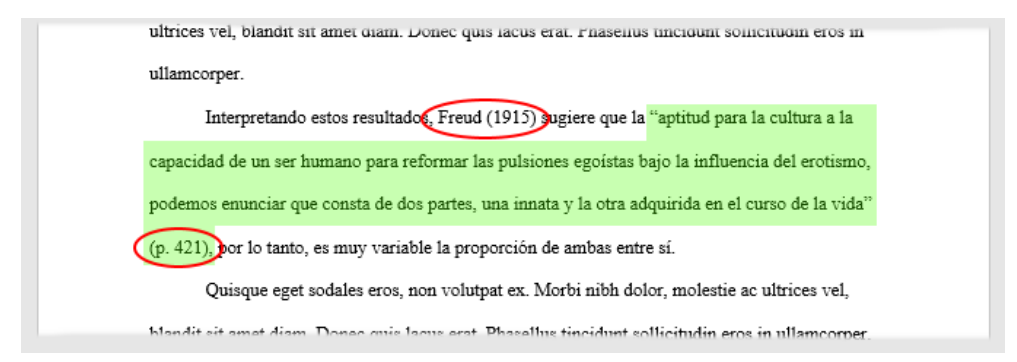

Si la cita aparece al final de una oración, cierre el pasaje citado con comillas, cite la fuente entre paréntesis inmediatamente después de las comillas, y termine con un punto u otra puntuación fuera del paréntesis final.

# **Ejemplo cita corta entre paréntesis**

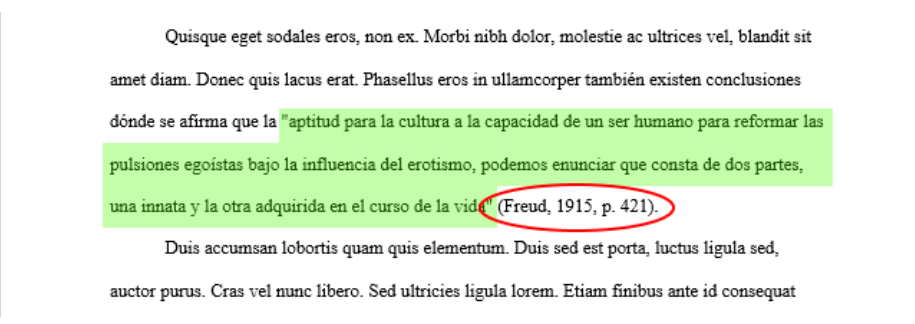

Debes tener atención ya que existen cambios en cómo formatear las [citas](https://normas-apa.org/citas/citas-con-mas-de-40-palabras/) con más de 40 [palabras.](https://normas-apa.org/citas/citas-con-mas-de-40-palabras/)

# <span id="page-42-0"></span>**Citas con más de 40 palabras**

Las citas de más de 40 palabras se escriben aparte del texto, con sangría, sin comillas, sin cursiva y con interlineado doble. Al final de la cita se coloca el punto antes de los datos – recuerde que en las citas con [menos](https://normas-apa.org/citas/citas-con-menos-de-40-palabras/) [de](https://normas-apa.org/citas/citas-con-menos-de-40-palabras/) 40 [palabras](https://normas-apa.org/citas/citas-con-menos-de-40-palabras/) el punto se pone después.

Comience una cita de este tipo en una nueva línea y sangre el párrafo media pulgada (1.27 cm) desde el margen izquierdo (en la misma posición que un nuevo párrafo). Si hay párrafos adicionales dentro de la cita, sangre la primera línea de cada párrafo media pulgada adicional (1.27 cm).

Al final de una cita en bloque, cite la fuente y el número de página o párrafo entre paréntesis después del signo de puntuación final.

## **Cita en bloque con paréntesis**

En este modelo, vas a agregar al final de la cita, el apellido del autor, el año de publicación de la obra y la página dónde se encuentra la cita.

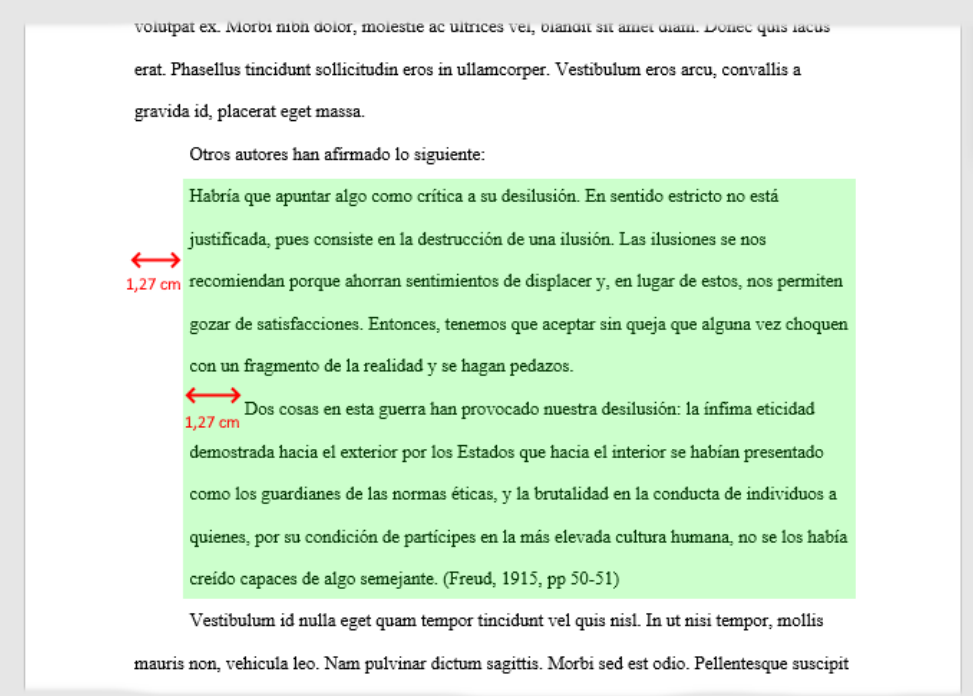

#### **Cita en bloque narrativa**

Ten en cuenta que, si empiezas el párrafo con la información sobre el autor y año, podrás agregar al final de la cita solamente el número de página o párrafo, como, por ejemplo:

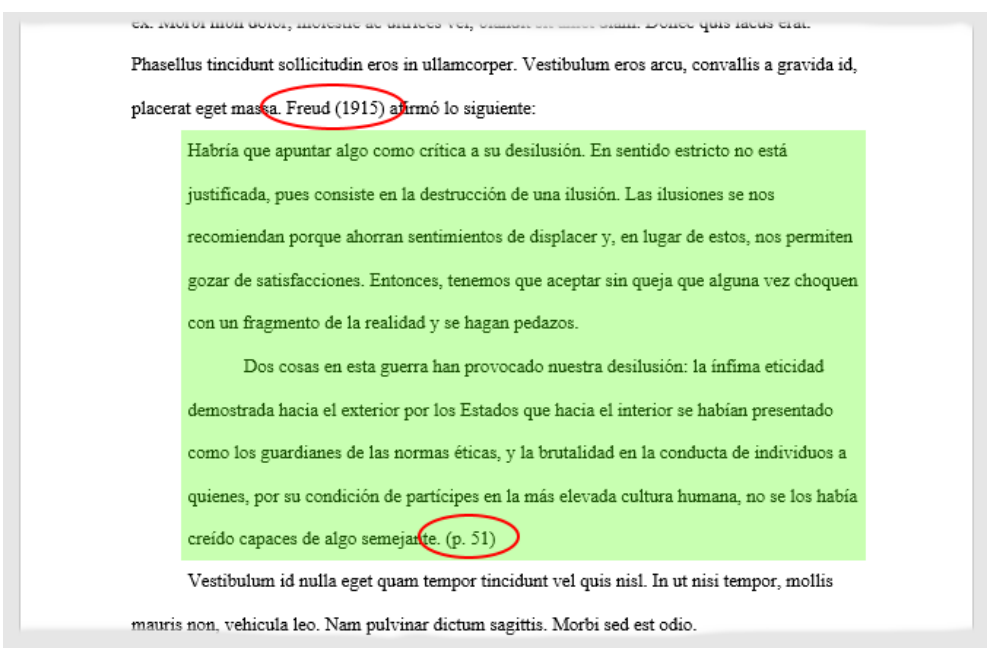

Debes tener en cuenta que para una cita textual de menos de 40 [palabras,](https://normas-apa.org/citas/citas-con-menos-de-40-palabras/) entonces deberás utilizar otro formato de presentación en el texto.

Te invitamos también a leer nuestra entrada sobre la diferencia entre [Referencias](https://normas-apa.org/referencias/referencias-vs-bibliografia/) y [Bibliografía.](https://normas-apa.org/referencias/referencias-vs-bibliografia/)

# Referencias

<span id="page-44-0"></span>Cada fuente que cites en el documento debe aparecer en su lista de referencias; por lo tanto, cada entrada en la lista de referencia debe haber sido citada en su texto. De lo contrario, deberás agregar la entrada en la [bibliografía.](https://normas-apa.org/bibliografia/) Puedes leer nuestro artículo sobre la diferencia entre cita, referencia y [bibliografía.](https://normas-apa.org/introduccion/citas-vs-referencias-vs-bibliografia/)

# **¿Qué no debo incluir?**

Hay algunos tipos de trabajos que no deben ser incluidos en la lista de referencias. Por lo general, la razón por la cual no se incluye un trabajo es porque los lectores no podrán recuperarlo o porque la mención es tan amplia que los lectores no necesitan una entrada en la lista de referencias para comprender el uso.

- Menciones generales de páginas web completas, publicaciones periódicas completas no requieren citas en el texto o entradas en la lista de referencias porque el uso es amplio y la fuente es familiar.
- Las comunicaciones personales como correos electrónicos, llamadas telefónicas o mensajes de texto se citan solo en el texto, no en la lista de referencias, porque los lectores no pueden recuperar las comunicaciones personales.
- Las frases o mensajes de eventuales entrevistados en la investigación pueden ser presentadas y discutidas en el texto, pero no necesitan citas ni entradas en la lista de referencias. En este caso, no es necesario una cita y su respectiva referencia porque las frases son parte de su investigación original. Además, también podrían comprometer la confidencialidad de los participantes, lo cual es una violación ética.
- La fuente de una dedicatoria generalmente no aparece en la lista de referencias a menos que el trabajo sea un libro o revista académica. Por ejemplo, si agregas al comienzo de tu documento una cita inspiradora de un famoso, la fuente de la cita no aparece en la lista de referencia porque la cita está destinada a establecer el escenario para el trabajo, y no para justificar un punto clave.

# <span id="page-44-1"></span>**Formato**

La lista de referencias debe iniciar en una nueva página separada del texto. El título de esta página debe ser "Referencias" y debe estar centrado en la parte superior de la página. La palabra **Referencias** debe ir en negrita. No subraye o use comillas para el título. Todo el texto debe estar a doble espacio al igual que el resto de tu ensayo.

Además, cada entrada en su lista de referencia debe tener una sangría francesa a media pulgada (1,27 cm) del margen izquierdo.

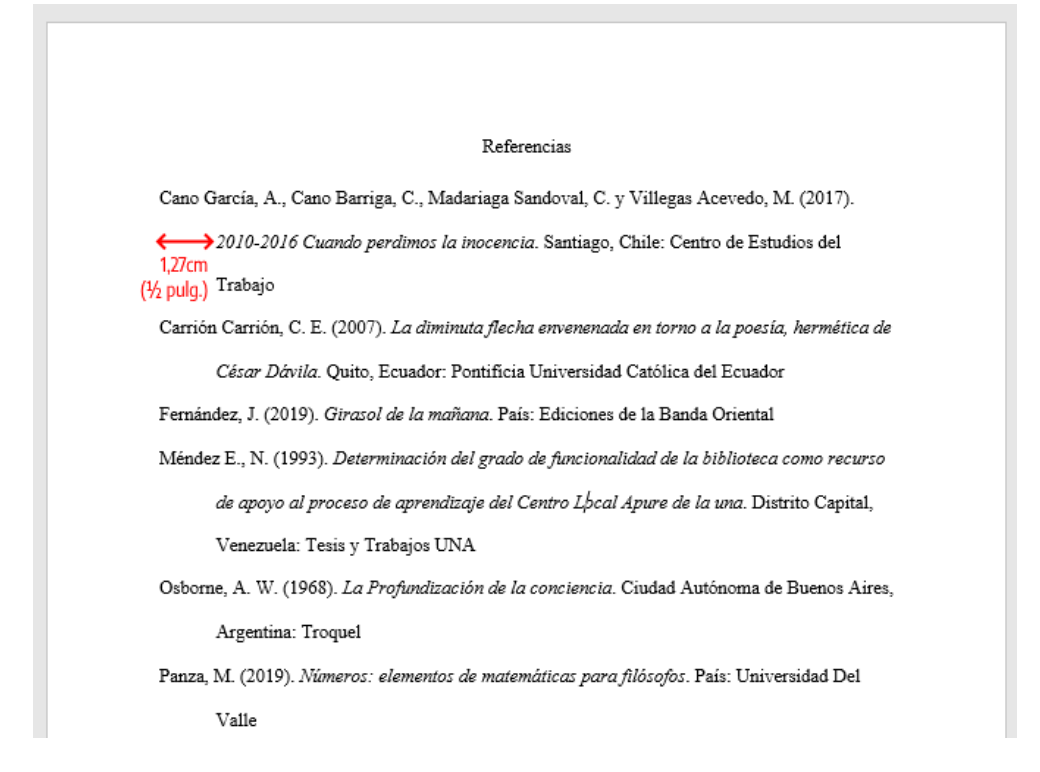

# <span id="page-45-0"></span>**Elementos de una referencia**

Cada entradas en una lista de referencia debe incluir los cuatro [elementos](https://normas-apa.org/referencias/componentes/) básicos de una referencia: el [autor,](https://normas-apa.org/referencias/componentes/autor-editor/) fecha de [publicación,](https://normas-apa.org/referencias/componentes/fecha-de-publicacion/) título del [trabajo](https://normas-apa.org/referencias/componentes/titulo/) y fuente para [recuperación.](https://normas-apa.org/referencias/componentes/fuente-de-publicacion/)

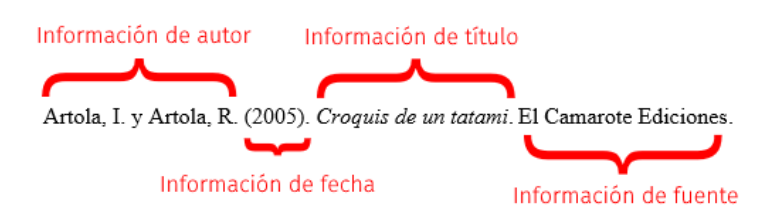

# <span id="page-46-0"></span>**Referencias con información incompleta**

En muchos casos, no vamos a tener la referencia completa. Es decir, muchas veces nos faltará la fecha de publicación, el año, a veces no encontramos el autor de determinado texto en una página web. Todos estos casos están contemplados en ¿Cómo [escribir](https://normas-apa.org/referencias/referencias-o-citas-sin-la-informacion-completa/) una Referencia APA sin la [información](https://normas-apa.org/referencias/referencias-o-citas-sin-la-informacion-completa/) completa?

# <span id="page-46-1"></span>**Ordenación de la lista de referencias**

La lista de referencias debe ser ordenada en alfabéticamente por el primer apellido del autor seguido de las iniciales del nombre del autor. Pero ¿cómo [ordenar](https://normas-apa.org/referencias/orden-de-la-lista-de-referencias/) varias obras del [mismo](https://normas-apa.org/referencias/orden-de-la-lista-de-referencias/) autor?

# <span id="page-46-2"></span>**Referencias con más de un autor**

Este es un punto dónde hubo actualización de las Normas APA en la séptima edición. En la sexta edición, se hablaba de hasta 7 autores y más de 7 autores. Ahora, en las reglas actualizadas, hablamos de hasta 20 autores y de más de 20 autores.

#### **Hasta veinte autores**

Los nombres de los autores deben estar invertidos (Apellido, Nombre); Debes informar los nombres de hasta veinte autores en la lista de referencias.

```
Referencias
Guzmán Ramírez, A., Orgulloso Martínez, A., Nieto, A., Vera, A., Sojo, A., Uthoff, A., Rios, A.,
      Iglesias, A., López Montaño, C., Forero Torres, D., Cuellar, E., Vasquez, H., Ocampo, J.,
      Echavarría Soto, J., Villar, L., Vera, N., Casalí, P., Montenegro, S., Clavijo Vergara, $.y
      Farné, S. (2019). Reforma Pensional en Colombia. El debate pendiente. Bogotá,
      Colombia: Banco de la República
```
#### **Más de veinte autores**

Si el libro tiene más de veinte autores, debes enumerar los primeros 19 autores y luego utilizar puntos suspensivos después del nombre del 19° autor. Después de las elipses, escriba el nombre del último autor de la obra.

#### Referencias

Villa Gracia, A., Meo, A., Camacho López, A., Miguez Santacruz, A., Horno López, A., Marcos Rafael, C., Daza Orozco, C., Rosaín, D., Mercado Mercado, E., Álvarez Gandolfi, F., Paula Alejandra, F., Del Vigo, G., Elena, G., Muñoz, J., Banega Pevrot, J., Urbano, K., Diego, L., Guerra, M., Cobos Cobos, C.,... Cerdan Martínez, V. (2018). Narrativas visuales. Colombia: Fundación Universitaria San Mateo

# <span id="page-47-0"></span>**¿Cuándo incluir número de página en las referencias?**

Se debe incluir números de página en una referencia, de acuerdo con el tipo de fuente que estés citando. Se incluye un rango de páginas en una referencia cuando la fuente es parte de un trabajo paginado más grande, como un [capítulo](https://normas-apa.org/referencias/citar-libro/) en un libro editado o un artículo en una publicación periódica, como por ejemplo, un [períodico](https://normas-apa.org/referencias/citar-periodicos/) impreso o una revista [impresa\)](https://normas-apa.org/referencias/citar-revista/).

# <span id="page-47-1"></span>**Ejemplo de referencias bibliográficas**

Abajo mostramos ejemplos de los tipos de trabajos más comunes para facilitar tu consulta. Ingresa al ejemplo para ver una explicación más detallada para cada caso.

Tenga en cuenta que todas las referencias tienen la misma base. Ofrecer información de Quién, Cuándo, Qué, Dónde. Antes de consultar los ejemplos, sugerimos que ingreses a [Referencias](https://normas-apa.org/referencias/) APA para tener una noción general del asunto. Luego ingresa a [Elementos](https://normas-apa.org/referencias/componentes/) de una [Referencia](https://normas-apa.org/referencias/componentes/) APA.

#### <span id="page-47-2"></span>**Libro**

Herrera Cáceres, C. y Rosillo Peña, M. (2019). Confort y eficiencia energética en el diseño

de edificaciones. Universidad del Valle.

Ver más ejemplos de [cómo](https://normas-apa.org/referencias/citar-libro/) citar libros (capítulos de libros, libros con editor, libro en línea, etc.).

#### <span id="page-48-0"></span>**Revista**

Castañeda Naranjo, L. A. y Palacios Neri, J. (2015). Nanotecnología: fuente de nuevos

paradigmas. Mundo Nano. Revista Interdisciplinaria en Nanociencias y

Nanotecnología, 7(12), 45-49.

<https://doi.org/10.22201/ceiich.24485691e.2014.12.49710>

Ver más ejemplos de cómo citar [revistas.](https://normas-apa.org/referencias/citar-revista/)

#### <span id="page-48-1"></span>**Artículo en un periódico**

Carreño, L. (9 de febrero de 2020). La disputa gremial por los aranceles a las prendas de

vestir. El Espectador. https://www.elespectador.com/economia/la-disputa-

gremial-por-los-aranceles-las-prendas-de-vestir-articulo-903768

Ver más ejemplos de cómo citar [periódicos.](https://normas-apa.org/referencias/citar-periodicos/)

#### <span id="page-48-2"></span>**Tesis o disertaciones**

Martínez Ribón, J. G. T. (2011) Propuesta de metodología para la implementación de la

filosofía Lean (construcción esbelta) en proyectos de construcción [Tesis de

Maestría, Universidad Nacional de Colombia]. http://bdigital.unal.edu.co/10578/

Ver más ejemplos de cómo citar tesis y [disertaciones](https://normas-apa.org/referencias/citar-tesis-disertaciones/)

#### <span id="page-48-3"></span>**Página Web**

Organización de las Naciones Unidas para la Educación, la Ciencia y la Cultura. (1 de

octubre de 2018). Nuevos datos revelan que en el mundo uno de cada tres

adolescentes sufre acoso escolar. https://es.unesco.org/news/nuevos-datos-

revelan-que-mundo-cada-tres-adolescentes-sufre-acoso-escolar

Ver más ejemplo de cómo citar [páginas](https://normas-apa.org/referencias/citar-pagina-web/) web.

# <span id="page-49-0"></span>**Leyes y Documentos Legales**

Ley 1060 de 2006. Por la cual se modifican las normas que regulan la impugnación de la

paternidad y la maternidad. 26 de julio de 2006. D.O. No. 46341.

Ver más ejemplos de cómo citar leyes y [documentos](https://normas-apa.org/referencias/citar-leyes-documentos-legales/) legales.

# <span id="page-49-1"></span>**Entrevistas**

Si la entrevista es recuperable, entonces deberás elegir en que formato. Puede ser una entrevista disponible en un archivo de vídeo de [youtube,](https://normas-apa.org/referencias/citar-youtube/) en una [página](https://normas-apa.org/referencias/citar-pagina-web/) web o en un podcast, por ejemplo. Si no es recuperable, deberás citarla como una [comunicación](https://normas-apa.org/referencias/citar-comunicacion-personal/) [personal.](https://normas-apa.org/referencias/citar-comunicacion-personal/) Lee nuestra entrada completa sobre cómo citar [entrevistas.](https://normas-apa.org/referencias/citar-entrevistas/)

# <span id="page-49-2"></span>**Informes/Reportes**

Organización para la Cooperación y el Desarrollo Económico (2020). La dinámica de la

urbanización de África 2020: Áfricapolis, mapeando una nueva geografía

urbana. Estudios de África occidental, Editorial OECD,

https://doi.org/10.1787/b6bccb81-en

Ver más ejemplos de cómo citar informes o [reportes.](https://normas-apa.org/referencias/citar-informes-reportes/)

# <span id="page-49-3"></span>**Archivo PDF**

Rodríguez, R. (2019). Una guía para combatir el Acoso escolar [Archivo PDF].

https://www.url.com

Ver más ejemplos de cómo citar un [archivo](https://normas-apa.org/referencias/citar-pdf/) PDF.

#### <span id="page-50-0"></span>**Libro en una Antología**

Strachey, J. (Ed. y Trad.). (1953) La edición estándar de las obras psicológicas completas

de Sigmund Freud (Vol. 4). http://books.google.com/books

Ver más ejemplos de cómo citar obras en una [antología.](https://normas-apa.org/referencias/citar-libro-antologia/)

#### <span id="page-50-1"></span>**Entrada en un diccionario**

Real Academia Española. (s.f.). Cultura. En *Diccionario de la lengua española*. Recuperado

el 10 de febrero de 2019, de https://dle.rae.es/cultura?m=form

Ver más ejemplos de cómo citar [diccionarios](https://normas-apa.org/referencias/citar-diccionario/) (diccionario impreso, diccionario en línea, entrada en diccionario).

# <span id="page-50-2"></span>**Seminarios, Congresos, Simposios o Conferencias**

Sánchez, C., Ayala, D. y Bocarosa, E. (17-29 de noviembre de 2018). La biodiversidad y la

supervivencia humana en la tierra [Discurso principal]. Conferencia de las

Naciones Unidas, Sharm, El-Sheikh, Egipto.

Ver más ejemplos de cómo citar Seminarios, Congresos, Simposios o [Conferencias.](https://normas-apa.org/referencias/citar-seminarios-congresos-simposios-o-conferencias/)

#### <span id="page-50-3"></span>**Canción**

Ned, N. (1971). Déjenme Si Estoy Llorando [Canción]. En Si Las Flores Pudieran Hablar.

United Artists Records.

Ver más ejemplo de cómo citar una [canción.](https://normas-apa.org/referencias/citar-cancion/)

#### <span id="page-50-4"></span>**Película o Serie de TV**

Avildsen, J. G. (Director). (1976). Rocky [Película]. Chartoff-Winkler Productions.

Ver más ejemplos de cómo citar una película, [documental](https://normas-apa.org/referencias/citar-peliculas-o-series-de-television/) o serie de televisión.

# <span id="page-51-0"></span>**App (aplicación móvil)**

MH Riley Ltd. (2020). *Spending Tracker* (2.3.1) [Aplicación móvil]. Google Play.

https://play.google.com/store/apps/details?id=com.mhriley.spendingtracker&hl=

en\_US

Ver más ejemplos de cómo citar un App [\(aplicación](https://normas-apa.org/referencias/citar-app-o-aplicacion-movil/) móvil)

## <span id="page-51-1"></span>**Podcast**

Ramos, L. (Anfitrión). (2015-presente). *Libros para emprendedores* [Podcast]. Spotify.

https://open.spotify.com/show/0qXuVDCYF8HvkEynJwHULb

Ver más ejemplos de cómo citar un [podcast.](https://normas-apa.org/referencias/citar-podcast/)

# <span id="page-51-2"></span>**Vídeo de Youtube**

Canal REDMÁS. (19 de septiembre de 2017). Antanas Mockus en Confesiones [Archivo de

Vídeo]. Youtube. https://youtu.be/de\_4nTCHtJs

Ver más ejemplos de cómo citar vídeos de [youtube.](https://normas-apa.org/referencias/citar-youtube/)

# <span id="page-51-3"></span>**Twitter**

Obama, B. [@BarackObama]. (12 de enero de 2016). *Real opportunity requires every* 

American to get the education and training they need to land <sup>a</sup> good-paying

job. Twitter. https://twitter.com/BarackObama/status/687098814243549185

Ver más ejemplos de cómo citar [twitter.](https://normas-apa.org/referencias/citar-twitter/)

## <span id="page-52-0"></span>**Facebook**

Gates, B. [BillGates]. (24 de abril de 2019). Una de las mejores inversiones que podemos hacer en la vida de un niño son las vacunas. Cada dólar gastado. Facebook.

https://www.facebook.com/BillGates/photos/a.10150331291841961/10156153388 201961/

Ver más ejemplos de cómo citar [publicaciones](https://normas-apa.org/referencias/citar-facebook/) en Facebook.

## <span id="page-52-1"></span>**Instagram**

NASA [@nasa]. (10 de abril de 2019). In a historic feat by the Event Horizon Telescope

and National Science Foundation (@NSFgov), an image of a black hole [Imagen

adjunta]. Instagram. https://www.instagram.com/p/BwFQEn0j7v1/

Ver más ejemplo de cómo citar [Instagram.](https://normas-apa.org/referencias/citar-instagram/)

# <span id="page-52-2"></span>**Wikipedia**

Olimpíada de ajedrez de 1939. (23 de septiembre de 2019). En Wikipedia.

https://es.wikipedia.org/w/index.php?title=Olimp%C3%ADada\_de\_ajedrez\_de\_

1939&oldid=119643209

Ver más ejemplos de cómo citar artículos de [Wikipedia.](https://normas-apa.org/referencias/citar-wikipedia/)

#### <span id="page-52-3"></span>**Power Point**

Sánchez, D. (2018). *Equipos altamente efectivos sin gerentes* [Diapositiva PowerPoint].

http://www.url.com/slides

Ver más ejemplos de cómo citar diapositivas de [PowerPoint.](https://normas-apa.org/referencias/citar-diapositiva-powerpoint/)

## <span id="page-53-0"></span>**Biblia y otras obras religiosas**

Reina Valera (1960) http://pray.baboony.com/es/reina-valera/nuevo-testamento/libro-

lucas/capitulo-10/

Ver más ejemplos de cómo citar la [Biblia.](https://normas-apa.org/referencias/citar-biblia/)

# <span id="page-53-1"></span>**Comunicaciones Personales**

Las comunicaciones personales no tienen una entrada en la lista de referencias ya que no pueden ser recuperadas. Lea más sobre cómo citar [comunicaciones](https://normas-apa.org/referencias/citar-comunicacion-personal/) personales.

# Otras Normas de Estilo

<span id="page-54-0"></span>Además de las Normas APA, existen otros estilos y otras normas en el universo de la escritura y la edición académicas — algunos con más de cien años desde su primera edición.

# <span id="page-54-1"></span>**Manual de Estilo de Chicago**

El Manual de estilo de Chicago (título original en inglés – The Chicago Manual of Style) es un libro con normas de estilo para trabajos escritos publicado por primera vez en 1906 por la Editorial de la Universidad de Chicago. La versión más reciente es la 17ma edición, publicada en abril de 2017. Sugerimos la lectura de [Normas](https://bibliografia.co/formato-chicago/) de Estilo de Chicago para entender los principales puntos de este estilo de publicación.

# <span id="page-54-2"></span>**Formato MLA (Asociación de Lenguas Modernas)**

El estilo MLA, también conocido como formato MLA, es un estilo de presentación de trabajos escritos creado por la Asociación de Lenguas Modernas (en inglés, *Modern* Language Association). Es usado con más frecuencia en el área de literatura, filosofía, estudios culturales y áreas afines. Fue creado por la *Modern Language Association* de Estados Unidos. La guía más reciente fue publicada en el año 2016. Recomendamos la lectura de Formato MLA [\(Asociación](https://bibliografia.co/formato-mla/) de Lenguas Modernas) para que puedas formatear tu trabajo de manera rápida y sencilla.

# <span id="page-54-3"></span>**Normas Vancouver**

El Estilo/Normas Vancouver es un estilo utilizado, principalmente, en el área de medicina. Entre las revistas médicas que utilizan este estilo actualmente se destacan MEDLINE y PubMed. En 1978, el Comité Internacional de Editores de Revistas Médicas (ICMJE), se reunió en Vancouver, Canadá para llegar a un acuerdo sobre un conjunto de requisitos para los artículos revistas médicas. Desde entonces el estilo de referencia de Vancouver utiliza el sistema de referencias número/autor. Números dentro del texto se refieren a entradas numeradas en la lista de referencias. Recomendamos la lectura de [Normas](https://bibliografia.co/normas-vancouver/) [Vancouver](https://bibliografia.co/normas-vancouver/) para auxiliarte en adaptar tu trabajo académico a este estilo.

# <span id="page-55-0"></span>**Normas ICONTEC – NTC 1486**

El Instituto Colombiano de Normas Técnicas y Certificación (ICONTEC), es la entidad responsable por la normalización en Colombia. Entre sus actividades están las especificaciones para presentación de trabajos escritos en escuelas, colegios y universidades. Esta norma es conocida en también como NTC 1486 y regula desde la estructura interna del documento hasta otros aspectos, como el tipo de papel en que el trabajo debe ser presentado. Ingresa a Normas [ICONTEC](https://bibliografia.co/normas-icontec/) – NTC 1486 para aprender más detalles de esta norma.

# <span id="page-55-1"></span>**Estilo Harvard**

El Estilo Harvard también utiliza el sistema de autor-año (conocido también como sistema de autor-fecha). El origen del estilo autor-fecha se atribuye a un artículo de Edward Laurens Mark, profesor de anatomía de Hersey y director del laboratorio zoológico de la Universidad de Harvard, que puede haberlo copiado del sistema de catalogación utilizado en ese momento y ahora por la biblioteca de Harvard. Es el estilo que más se parece al Estilo APA.

#### **REFERENCIA**

American Psychological Association. (2020). *Publication manual of the American Psychological Association* (7th ed.). https://doi.org/10.1037/0000165- 000